# **SPECYFIKACJA ISTOTNYCH WARUNKÓW ZAMÓWIENIA na dostawę**

## **Sprzętu elektronicznego**

w ramach rządowego programu "Cyfrowa szkoła"

## **W POSTĘPOWANIU O UDZIELENIE ZAMÓWIENIA W TRYBIE PRZETARGU NIEOGRANICZONEGO**

Zatwierdzam

**Lublin, 9 października 2012 r.**

### **1. ZAMAWIAJĄCY**

**Szkoła Podstawowa nr 42 im. K.I. Gałczyńskiego w Lublinie ul. Rycerska 9, 20-552 Lublin**

Bank: **Bank Pekao SA, V Oddział w Lublinie** Nr rachunku: **40 1240 1503 111 0010 0137 3948**

REGON: **000219945** NIP: **712-11-41-861**

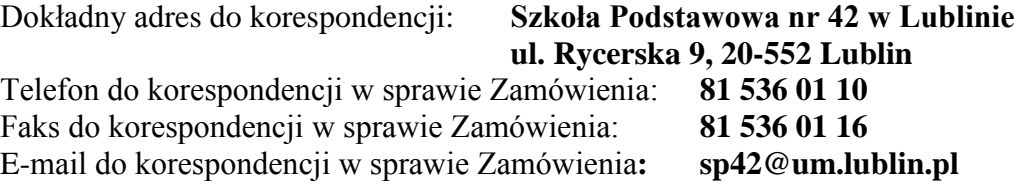

Znak Postępowania: **SP42 / 229 / 1 / 2012**

**Uwaga:** w korespondencji kierowanej do Zamawiającego należy posługiwać się tym znakiem.

### **2. UŻYTE W SPECYFIKACJI TERMINY**

Użyte w specyfikacji terminy mają następujące znaczenie:

- "Zamawiający" Szkoła Podstawowa nr 42 im. K.I. Gałczyńskiego w Lublinie
- "Wykonawca" podmiot, który ubiega się o wykonanie Zamówienia, złoży ofertę na wykonanie Zamówienia albo zawrze z Zamawiającym umowę w sprawie wykonania Zamówienia.
- "Zamówienie" należy przez to rozumieć zamówienie publiczne, którego przedmiot został w sposób szczegółowy opisany w punkcie 2 SIWZ.
- "SIWZ" niniejsza Specyfikacja Istotnych Warunków Zamówienia.
- "Postępowanie" postępowanie prowadzone przez Zamawiającego na podstawie niniejszej Specyfikacji.
- "Ustawa" ustawa z dnia 29 stycznia 2004 r. z późn. zm. Prawo zamówień publicznych.

#### **3. TRYB UDZIELENIA ZAMÓWIENIA**

Tryb udzielenia zamówienia: **przetarg nieograniczony**

#### **4. PRZEDMIOT POSTĘPOWANIA**

4. 1. Przedmiotem postępowania jest:

**dostawa sprzętu elektronicznego dla Szkoły Podstawowej nr 42**  im. K.I. Gałczyńskiego w Lublinie w ramach programu rządowego "Cyfrowa **szkoła"**

spełniającego wymogi SIWZ. Wspólny słownik zamówień (CPV): **30.20.00.00-1**.

- 4. 2. Postępowanie zostanie przeprowadzone na podstawie ustawy z dnia 29 stycznia 2004 r. Prawo zamówień publicznych, przepisów wykonawczych wydanych na jej podstawie oraz niniejszej Specyfikacji Istotnych Warunków Zamówienia.
- 4 . 3. W szczególnie uzasadnionych przypadkach Zamawiający ma prawo zmiany treści Specyfikacji Istotnych Warunków Zamówienia. Zmiana może nastąpić w każdym czasie, przed upływem terminu do składania ofert. W przypadku wprowadzenia takiej zmiany, informacja o tym zostanie niezwłocznie przekazana wszystkim podmiotom, które pobrały od Zamawiającego Specyfikację i będzie dla nich wiążąca.

## **5. OPIS PRZEDMIOTU ZAMÓWIENIA**

5. 1. Przedmiotem zamówienia jest:

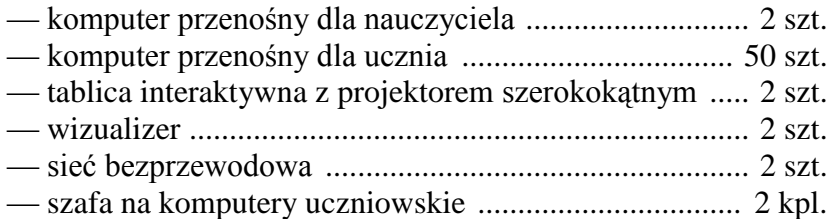

- 5. 2. Do wszystkich urządzeń należy dołączyć wszelkie przewody niezbędne do ich prawidłowego użytkowania.
- 5. 3. Przedmiot zamówienia został szczegółowo opisany w załączniku nr 1 do SIWZ.
- 5. 4. Dostarczony sprzęt musi spełniać warunki zawarte w Rozporządzeniem Rady Ministrów z dnia 3 kwietnia 2012 r. w sprawie warunków, form i trybu realizacji przedsięwzięcia dotyczącego rozwijania kompetencji uczniów i nauczycieli w zakresie stosowania technologii informacyjno-komunikacyjnych (Dz. U. z 2012 r., poz. 411).
- 5. 5. Na każde żądanie Zamawiającego, Wykonawca zobowiązany będzie do okazania niezbędnych certyfikatów, atestów, świadectw jakości i innych dokumentów potwierdzających spełnianie wymogów.
- 5. 5. W ramach umowy Wykonawca
	- pomiar propagacji fal radiowych i rozmieszczenie punktów dostępowych w sposób zapewniający odbiór w wyznaczonych salach lekcyjnych
	- montaż punktów dostępowych,
	- uruchomienie, konfiguracja i integracja z istniejącą siecią LAN, rekonfiguracja istniejącej sieci umożliwiająca dostęp z wdrażanej sieci bezprzewodowej do segmentu sieci sal lekcyjnych)
	- instalacja i integracja dostarczonego sprzętu w ramach pracowni (uruchomienie komputerów, usunięcie zbędnych aplikacji dostarczanych z nowym sprzętem, instalacja aplikacji używanych w szkole (m.in. program antywirusowy),
- dodanie komputerów do domeny Active Directory (rekonfiguracja/profilowanie Active Directory),
- przeszkolenie pracowników Zamawiającego w użytkowaniu dostarczonego sprzętu zintegrowanego w ramach pracowni,
- wykonanie testu poprawności działania komputerów i możliwości logowania uczniów zgodnie z potrzebą szkoły.
- 5. 6. Wspólny Słownik Zamówień CPV:

Kody wg Wspólnego Słownika Zamówień CPV: 30.21.31.00-6 – Komputery przenośne 32.41.31.00-2 – Routery sieciowe 32.42.20.00-7 – Elementy składowe sieci 32.32.20.00-6 – Urządzenia multimedialne 38.65.21.00-1 – Projektory 48.70.00.00-5 – Pakiety oprogramowania użytkowego 30.23.20.00-4 – Sprzęt peryferyjny 39.13.40.00-0 – Meble komputerowe

- 5. 7. Zamawiający nie dopuszcza składania ofert wariantowych
- 5. 8. Zamawiający nie dopuszcza składanie ofert częściowych

## **6. TERMIN I MIEJSCE WYKONANIA ZAMÓWIENIA**

- 6. 1. Zamawiający wymaga, aby Zamówienie zostało wykonane do **12 listopada 2012 r.**, wraz z instalacją, uruchomieniem i przeszkoleniem personelu Zamawiającego.
- 6. 2. Kara umowna za każdy dzień opóźnienia w dostawie wynosić będzie 0,1% wartości przedmiotu zamówienia.
- 6. 3. Miejscem wykonania Zamówienia jest Szkoła Podstawowa nr 42 w Lublinie, ul. Rycerska 9, 20-552 Lublin.

## **7. WARUNKI UDZIAŁU W POSTĘPOWANIU ORAZ SPOSÓB DOKONYWANIA OCENY SPEŁNIENIA TYCH WARUNKÓW**

- 7. 1. Zgodnie z art. 22 Ustawy, o udzielenie Zamówienia mogą ubiegać się Wykonawcy, którzy:
	- 7. 1. 1. posiadają uprawnienia do wykonywania określonej działalności lub czynności, jeżeli ustawy nakładają obowiązek posiadania takich uprawnień,
	- 7. 1. 2. posiadają niezbędną wiedzę i doświadczenie,
	- 7. 1. 3. dysponują odpowiednim potencjałem technicznym oraz osobami zdolnymi do wykonania Zamówienia,
	- 7. 1. 4. znajdują się w sytuacji ekonomicznej i finansowej zapewniającej wykonanie Zamówienia,
	- 7. 1. 5. nie podlegają wykluczeniu z Postępowania na podstawie art. 24 Ustawy.
- 7. 2. Zamawiający ustala następujące szczegółowe warunki udziału w Postępowaniu:
	- 7. 2. 1. W zakresie warunku wskazanego w punkcie 7. 1. 2 wymagane jest posiadanie niezbędnej wiedzy i doświadczenia w zakresie przedmiotu zamówienia. Ocena spełnienia warunku nastapi na podstawie przedstawionych przez Wykonawcę dokumentów i oświadczeń, o których mowa w punkcie 8. 1 metodą "spełnia / nie spełnia".
	- 7. 2. 2. W zakresie warunku wskazanego w punkcie 7. 1. 3 i 7. 1. 4 ocena jego spełnienia nastąpi na podstawie przedstawionego przez Wykonawcę oświadczenia oraz dokumentów, o których mowa w punkcie 8. 2. metodą "spełnia / nie spełnia".
	- 7. 2. 3. W zakresie warunków wskazanych w punkcie 7. 1. 1 i 7. 1. 5 ocena spełnienia warunków szczegółowych nastąpi na podstawie przedstawionych przez Wykonawcę dokumentów, o których mowa w punkcie 8. 3 metodą "spełnia / nie spełnia".
	- 7. 2. 4. Wykonawca, może polegać na wiedzy i doświadczeniu, potencjale technicznym, osobach zdolnych do wykonania zamówienia lub zdolnościach finansowych innych podmiotów niezależnie od charakteru prawnego łączących go z nim stosunków.
	- 7. 2. 5. Wykonawca w takiej sytuacji zobowiązany jest udowodnić zamawiającemu, iż będzie dysponował zasobami niezbędnymi do realizacji zamówienia, w szczególności przedstawiając w tym celu pisemne zobowiązanie tych podmiotów do oddania mu do dyspozycji niezbędnych zasobów na okres korzystania z nich przy wykonywaniu zamówienia oraz przedstawić dla każdego z tych podmiotów dokumenty o których mowa w punkcie 8. 3.
	- 7. 2. 6. Wykonawcy, którzy nie wykażą spełniania warunków udziału w postępowaniu, podlegać będą wykluczeniu z udziału w postępowaniu.
	- 7. 2. 7. Z udziału w niniejszym postępowaniu wyklucza się wykonawców, w stosunku do których zachodzą przesłanki z art. 24 ust. 1 Prawa zamówień publicznych.
	- 7. 2. 8. Oferta wykonawcy wykluczonego uznana zostanie za odrzuconą.

## **8. OŚWIADCZENIA I DOKUMENTY JAKIE POWINNI DOSTARCZYĆ WYKONAWCY W CELU POTWIERDZENIA SPEŁNIENIA WARUNKÓW OKREŚLONYCH W PUNKCIE 7**

W celu wykazania spełnienia warunków udziału w Postępowaniu, każdy z Wykonawców powinien przedłożyć wraz z ofertą następujące oświadczenia i dokumenty:

- 8. 1. Warunki szczegółowe określone w punkcie 7. 2. 1 SIWZ wraz z ofertą każdy z Wykonawców powinien złożyć oświadczenia (zawarte w Załączniku nr 3a), że posiada niezbędną wiedzę i doświadczenie oraz potencjał techniczny, a także dysponuje osobami zdolnymi do wykonania Zamówienia.
- 8. 2. Warunki szczegółowe określone w punkcie 7. 2. 2 SIWZ wraz z ofertą każdy z Wykonawców powinien złożyć oświadczenie (zawarte w Załączniku nr 3a) potwierdzające, że znajduje się w sytuacji ekonomicznej i finansowej zapewniającej wykonanie Zamówienia.
- 8. 3. Warunki szczegółowe określone w punkcie 7. 2. 3 SIWZ do ofert każdy z Wykonawców powinien załączyć:
	- 8. 3. 1. podpisane oświadczenia zawarte w Załącznikach 3a i 3b,
	- 8. 3. 2. aktualny odpis z właściwego rejestru albo aktualne zaświadczenie o wpisie do ewidencji działalności gospodarczej, jeżeli odrębne przepisy wymagają wpisu do rejestru lub zgłoszenia do ewidencji działalności gospodarczej, wystawiony nie wcześniej niż 6 miesięcy przed upływem terminu składania ofert, a w stosunku do osób fizycznych oświadczenia w zakresie art. 24 ust. 1 pkt 2 ustawy (Załącznik 3b),
	- 8. 3. 3. aktualne informacje z Krajowego Rejestru Karnego albo równoważne zaświadczenie właściwego organu sądowego lub administracyjnego kraju pochodzenia osoby w zakresie określonym w art. 24 ust. 1 pkt 4-8 Ustawy, wystawione nie wcześniej niż 6 miesięcy przed upływem terminu składania ofert,
	- 8. 3. 4. aktualne informacje z Krajowego Rejestru Karnego w zakresie określonym w art. 24 ust. 1 pkt 9, wystawione nie wcześniej niż 6 miesięcy przed upływem terminu składania ofert.
- 8. 4. Jeżeli wykonawca ma siedzibę lub miejsce zamieszkania poza terytorium Rzeczypospolitej Polskiej, przedkłada:
	- 8. 4. 1. dokument wystawiony w kraju, w którym ma siedzibę lub miejsce zamieszkania potwierdzający, że:
		- 8. 4. 1. 1. nie otwarto jego likwidacji ani nie ogłoszono upadłości wystawiony nie wcześniej niż 6 miesięcy przed upływem terminu składania wniosków o dopuszczenie do udziału w postępowaniu o udzielenie zamówienia albo składania ofert
		- 8. 4. 1. 2. nie orzeczono wobec niego zakazu ubiegania się o zamówienie wystawiony nie wcześniej niż 6 miesięcy przed upływem terminu składania wniosków o dopuszczenie do udziału w postępowaniu o udzielenie zamówienia albo składania ofert
	- 8. 4. 2. zaświadczenie właściwego organu sądowego lub administracyjnego miejsca zamieszkania albo zamieszkania osoby, której dokumenty dotyczą, w zakresie określonym w art. 24 ust. 1 pkt 4-8 ustawy – wystawione nie wcześniej niż 6 miesięcy przed upływem terminu składania wniosków o dopuszczenie do udziału w postępowaniu o udzielenie zamówienia albo składania ofert – albo oświadczenie złożone przed notariuszem, właściwym organem sądowym, administracyjnym albo organem samorządu zawodowego lub gospodarczego odpowiednio miejsca zamieszkania osoby lub kraju, w którym wykonawca ma siedzibę lub miejsce zamieszkania, jeżeli w miejscu zamieszkania osoby lub w kraju, w którym wykonawca ma siedzibę lub miejsce zamieszkania, nie wydaje się takiego zaświadczenia

### **9. INFORMACJA O SPOSOBIE POROZUMIEWANIA SIĘ Z WYKONAWCAMI ORAZ PRZEKAZYWANIA OŚWIADCZEŃ I DOKUMENTÓW.**

9. 1. Wszelkiego rodzaju oświadczenia, wnioski, zawiadomienia, informacje itp., zwane dalej "Korespondencją", Zamawiający i Wykonawcy przekazują pisemnie, faksem lub drogą poczty elektronicznej.

- 9. 2. Oferta wraz z wymaganymi dokumentami i oświadczeniami musi być złożona w formie pisemnej.
- 9. 3. Korespondencję uważa się za złożoną w terminie, jeżeli jej treść dotarła do Zamawiającego przed upływem terminu i została niezwłocznie potwierdzona na piśmie.
- 9. 4. Dane Zamawiającego do Korespondencji znajdują się w punkcie 1 SIWZ.

#### **10. OSOBY UPRAWNIONE DO POROZUMIEWANIA SIĘ Z WYKONAWCAMI**

Osobami uprawnionymi do porozumiewania się z Wykonawcami są: **Jerzy Kolowca** tel.: **81 536 01 10** e-mail: **[sp42@um.lublin.pl](mailto:sp42@um.lublin.pl)**

Informacje i wyjaśnienia uzyskać można: od poniedziałku do piątku w godzinach od 9 $^{00}$  do 15 $^{00}$ 

#### **11. WADIUM**

*nie dotyczy*

## **12. TERMIN ZWIĄZANIA OFERTĄ**

- 12. 1. Wykonawcy będą związani ofertą przez okres 30 dni. Bieg terminu związania ofertą rozpoczyna się wraz z upływem terminu składania ofert, o którym mowa w punkcie 14. 1 SIWZ.
- 12. 2. Bieg terminu związania ofertą rozpoczyna się wraz z upływem terminu składania ofert.
- 12. 3. Wykonawca samodzielnie lub na wniosek Zamawiającego może przedłużyć termin związania ofertą, z tym że Zamawiający może tylko raz, co najmniej na 3 dni przed upływem terminu związania ofertą, zwrócić się do Wykonawców o wyrażenie zgody na przedłużenie tego terminu o oznaczony okres, nie dłuższy jednak niż 60 dni.

#### **13. OPIS SPOSOBU PRZYGOTOWANIA OFERT**

- 13. 1. Wykonawcy zobowiązani są zapoznać się dokładnie z informacjami zawartymi w SIWZ i przygotować ofertę zgodnie z wymaganiami określonymi w tym dokumencie.
- 13. 2. Wykonawcy ponoszą wszelkie koszty własne związane z przygotowaniem i złożeniem oferty, niezależnie od wyniku Postępowania. Zamawiający w żadnym przypadku nie odpowiada za koszty poniesione przez Wykonawców w związku z przygotowaniem i złożeniem oferty. Wykonawcy zobowiązują się nie podnosić

jakichkolwiek roszczeń z tego tytułu względem Zamawiającego, z zastrzeżeniem art. 93 ust. 4 Ustawy.

- 13. 3. Oferta powinna być sporządzona w języku polskim, na maszynie do pisania, komputerze lub inną trwałą, czytelną techniką. Wszystkie kartki oferty powinny być trwale spięte, ponumerowane oraz zaparafowane lub podpisane przez osobę (osoby) uprawnioną do występowania w imieniu Wykonawcy (dalej "Osoby Uprawnione"). Ewentualne poprawki w tekście Oferty muszą być naniesione w czytelny sposób i parafowane przez Osoby Uprawnione. Dodatkowo, w przypadku oferty składanej przez konsorcjum, do oferty powinno zostać załączone pełnomocnictwo dla Osoby Uprawnionej do reprezentowania członków konsorcjum w trakcie postępowania (pełnomocnictwo może także obejmować uprawnienie do zawarcia umowy).
- 13. 4. Cena oferty
	- 13. 4. 1. Cena oferty musi zawierać wszystkie koszty niezbędne do zrealizowania zamówienia wynikające wprost z formularza cenowego, zawierającego wszystkie elementy zamówienia.
	- 13. 4. 2. Skutki finansowe jakichkolwiek błędów w dokumentacji obciążają Wykonawcę zamówienia – musi on przewidzieć wszystkie okoliczności, które mogą wpłynąć na cenę zamówienia.
	- 13. 4. 3. Należności Wykonawcy będą regulowane w formie przelewu z rachunku Zamawiającego na rachunek Wykonawcy w ciągu 21 dni od daty otrzymania faktury z załączonym protokołem odbioru końcowego.
	- 13. 4. 4. Wszelkie ceny, podane w ofercie i innych dokumentach sporządzanych przez Wykonawcę, muszą być wyrażone w złotych polskich.
	- 13. 4. 5. Wszelkie rozliczenia miedzy Zamawiającym a Wykonawcą dokonywane będą w złotych polskich.
	- 13. 4. 6. Cena oferty musi być podana w PLN, wpisana czytelnie liczbowo oraz słownie w formularzu ofertowym (załącznik nr 2 do SIWZ). Podana cena musi uwzględniać podatek VAT w wysokości 23%. Cena brutto oferty podana ma zostać wg wzoru:

*cena netto + podatek VAT (określony procentowo i kwotowo) = cena brutto*

Przy ocenie ofert pod uwagę brana będzie cena brutto. Cena oferty musi uwzględniać wszelkie elementy, niezbędne do pełnego zrealizowania zamówienia. Po stronie Wykonawcy leżą wszelkie koszty transportu, ubezpieczenia, dostawy i instalacji do miejsc wskazanych przez Zamawiającego w Lublinie oraz cło i inne opłaty związane z ewentualnym sprowadzaniem sprzętu przez Wykonawcę z zagranicy.

- 13. 4. 7. Zamawiający nie przewiduje udzielania zaliczek na poczet wykonania zamówienia.
- 13. 5. Na ofertę składają się następujące dokumenty:
	- 13. 5. 1. Wypełniony formularz ofertowy, zawarty w załączniku nr 2 do SIWZ, wraz z załącznikami:
		- 1) "Zestawienie ilościowo-wartościowe"
		- 2) "Szczegółowa specyfikacja oferowanego sprzętu");
		- 3) Oświadczenie w sprawie spełnia, przez oferowany sprzęt, warunków określonych w ust. 2 załącznika nr 1 do Rozporządzenia Rady Ministrów z dnia 3 kwietnia 2012 r. w sprawie warunków, form i trybu realizacji przedsięwzięcia dotyczącego rozwijania

kompetencji uczniów i nauczycieli w zakresie stosowania technologii informacyjno-komunikacyjnych (Dz. U. z 2012 r., poz. 411).

- 13. 5. 2. Oświadczenia podpisane przez Osoby Uprawnione, w którym Wykonawca potwierdza, że wypełnia warunki udziału w postępowaniu o udzielenie Zamówienia, o których mowa w punkcie 7. 1 SIWZ (Załączniki nr 3a i 3b).
- 13. 5. 3. Dokumenty potwierdzające, że Wykonawca spełnia warunki szczegółowe udziału w postępowaniu, przygotowane zgodnie z punktem 8. 1 SIWZ.
- 13. 5. 4. Podpisany przez Osoby Uprawnione uzupełniony Wzór Umowy, parafowany na każdej stronie przez Osoby Uprawnione, o którym mowa w punkcie 17 SIWZ.
- 13. 6. W przypadku oferty składanej przez konsorcjum, Zamawiający, dokonując oceny, czy konsorcjum spełnia wymagania określone w SIWZ, uwzględni uprawnienia, posiadaną wiedzę i doświadczenie, potencjał techniczny, personel oraz sytuację ekonomiczną i finansową członków konsorcjum. W związku z powyższym, wraz z ofertą członkowie konsorcjum mogą złożyć jeden komplet dokumentów, o których mowa w punkcie 8. 1 SIWZ. Do oferty powinny zostać załączone dokumenty wskazane w punktach 8. 2 oraz 8. 3 przygotowane odrębnie w odniesieniu do każdego z członków konsorcjum. W zakresie dokumentów i oświadczeń dotyczących przedmiotu Zamówienia wystarczające będzie przedłożenie wraz z ofertą jednego kompletu dokumentów. Do oferty należy również załączyć pełnomocnictwo, dla pełnomocnika do reprezentowania wykonawców wspólnie ubiegających się o zamówienie i zawarcia umowy w sprawie zamówienia publicznego. lub poświadczoną za zgodność z oryginałem kopię umowy regulującej współpracę konsorcjum, z której wynika ustanowione pełnomocnictwo.
- 13. 7. Każdy Wykonawca może przedstawić tylko jedną ofertę.
- 13. 8. Informacje stanowiące tajemnicę przedsiębiorstwa Wykonawcy powinny zostać przekazane w taki sposób, by Zamawiający mógł z łatwością określić zakres informacji objętych tajemnicą. Brak stosownego zastrzeżenia będzie traktowany jako jednoznaczny ze zgodą na włączenie całości przekazanych dokumentów i danych do dokumentacji Postępowania oraz ich ujawnienie na zasadach określonych w Ustawie.
- 13. 9. Ofertę należy umieścić w jednej zapieczętowanej lub w inny trwały sposób zabezpieczonej kopercie wewnętrznej oraz jednej nieprzezroczystej kopercie zewnętrznej oznaczonej napisem: "Oferta na dostawę sprytu elektronicznego w ramach rządowego programu »Cyfrowa szkoła«. Nie otwierać przed dniem 17 października 2012 r., godz. 12:30". Na wewnętrznej kopercie należy podać nazwę i adres Wykonawcy, by umożliwić zwrot nie otwartej oferty w przypadku dostarczenia jej Zamawiającemu po terminie.
- 13. 10. Wykonawca może wprowadzić zmiany w złożonej ofercie lub ją wycofać, pod warunkiem, że uczyni to przed upływem terminu składania ofert. Zarówno zmiana jak i wycofanie oferty wymagają zachowania formy pisemnej.

13. 11. Do oświadczeń Wykonawcy dotyczących zmiany lub wycofania oferty stosuje się odpowiednio punkt 13. 8 SIWZ. Na kopercie zewnętrznej należy dodatkowo umieścić zastrzeżenie "ZMIANA OFERTY" lub "WYCOFANIE OFERTY".

#### **14. MIEJSCE I TERMIN SKŁADANIA ORAZ OTWARCIA OFERT**

- 14. 1. Termin składania ofert upływa **17 października 2012 r. o godz. 12:00**. Oferty złożone po tym terminie zostaną zwrócone bez otwierania. Decydujące znaczenie dla oceny zachowania powyższego terminu ma data i godzina wpływu oferty do Zamawiającego, a nie data jej wysłania przesyłką pocztową czy kurierską.
- 14. 2. Oferty należy dostarczyć do pokoju nr 37 (kancelaria szkoły) w siedzibie Zamawiającego i zaadresować:

#### *Szkoła Podstawowa nr 42 w Lublinie ul. Rycerska 9 20-552 Lublin (oferta na dostawę sprzętu elektronicznego w ramach*

*rządowego programu "Cyfrowa szkoła")*

- 14. 3. Publiczne otwarcie ofert nastąpi w dniu **17 października 2012 r. o godz. 12:30**, w siedzibie Zamawiającego: Szkoła Podstawowa nr 42 w Lublinie, ul. Rycerska 9, w pokoju nr 38.
- 14. 4. Informacje ogłoszone w trakcie publicznego otwarcia ofert zostaną udostępnione nieobecnym Wykonawcom na ich wniosek.

## **15. OPIS KRYTERIÓW I SPOSOBU OCENY OFERT**

- 15. 1. Zamawiający dokona oceny wartości każdej oferty ("W") według następujących kryteriów:
	- 1) kryterium C waga 90% najkorzystniejsza cena,
	- 2) kryterium G waga 10% dodatkowa gwarancja,
- 15. 2. Najkorzystniejsza cena dla zamówienia (kryterium C).

Wartość kryterium C zostanie ustalona na podstawie ceny brutto ogółem za wykonanie przedmiotu zamówienia, podanej przez Wykonawcę w formularzu ofertowym, a liczba punktów w tym kryterium zostanie obliczona na podstawie poniższego wzoru:

$$
C = \frac{C_{min}}{C_x} \times 90
$$

C – liczba punktów

C*min* – cena brutto najtańszej oferty

C*<sup>x</sup>* – cena brutto ocenianej oferty

15. 3. Dodatkowa gwarancja (kryterium G).

Wartość kryterium G zostanie ustalona na podstawie oświadczeń złożonych przez Wykonawcę:

1) dołączenie do oferty oryginału oświadczenia producenta komputerów, że przejmuje na siebie wszelkie zobowiązania związane z gwarancją i serwisem komputerów w przypadku niewywiązywania się z obowiązków gwarancyjnych przez Wykonawcę.......................................................................................... 5 pkt. 2) dołączenie do oferty oświadczenia Wykonawcy, że gwarancje będą realizowane na koszt Wykonawcy (w tzw. systemie "door to door") ............................................................................................... 5 pkt.

#### 15. 4. Wartość oferty.

W celu ustalenia wartości oferty ("W") Zamawiający będzie posługiwał się następującym wzorem:

$$
\boldsymbol{W} = \boldsymbol{C} + \boldsymbol{G}
$$

Za najkorzystniejszą ofertę zostanie uznana ta, spośród ofert niepodlegających odrzuceniu, która uzyska, zgodnie z powyższymi kryteriami oceny ofert, największą liczbę punktów.

Jeżeli dwie lub więcej ofert uzyska taką samą wartość W za najkorzystniejszą ofertę zostanie uznana ta, która uzyska najwyższe kryterium C (zaoferuje najniższą cenę).

## **16. ZABEZPIECZENIE NALEŻYTEGO WYKONANIA UMOWY**

*nie dotyczy*

## **17. WZÓR UMOWY NA WYKONANIE ZAMÓWIENIA**

- 17. 1. Z Wykonawcą, którego oferta zostanie uznana przez Zamawiającego za ofertę najkorzystniejszą zostanie podpisana umowa.
- 17. 2. Wraz ze SIWZ, Wykonawca otrzymał od Zamawiającego w Załączniku nr 4 wzór umowy na wykonanie Zamówienia (dalej "Wzór Umowy").
- 17. 3. Do oferty należy załączyć Uzupełniony Wzór Umowy, parafowany na każdej stronie przez Osoby Uprawnione.

## **18. POUCZENIE O ŚRODKACH OCHRONY PRAWNEJ**

18. 1. Środki ochrony prawnej przysługują wykonawcy, uczestnikowi konkursu, a takce innemu podmiotowi, jeżeli ma lub miał interes w uzyskaniu danego zamówienia oraz poniósł lub może ponieść szkodę w wyniku naruszenia przez zamawiającego przepisów ustawy.

- 18. 2. Środki ochrony prawnej wobec ogłoszenia o zamówieniu oraz specyfikacji istotnych warunków zamówienia przysługują również organizacjom wpisanym na listę, prowadzoną przez Prezesa Urzędu Zamówień Publicznych.
- 18. 3. Odwołanie przysługuje wyłącznie od niezgodnej z przepisami ustawy czynności zamawiającego podjętej w postępowaniu o udzielenie zamówienia lub zaniechania czynności, do której zamawiający jest zobowiązany na podstawie ustawy.
- 18. 4. W postępowaniu o wartości mniejszej niż kwoty określone w przepisach wydanych na podstawie art. 11 ust. 8 ,tzw. "progi unijne" odwołanie przysługuje wyłącznie wobec czynności dotyczących:
	- a) wyboru trybu negocjacji bez ogłoszenia, zamówienia z wolnej reki lub zapytania o cenę;
	- b) opisu sposobu oceny spełniania warunków udziału w postępowaniu;
	- c) wykluczenia odwołującego się wykonawcy z postępowania o udzielenie zamówienia;
	- d) odrzucenia oferty odwołującego się wykonawcy.
- 18. 5. Wykonawca lub uczestnik konkursu może w terminie przewidzianym do wniesienia odwołania poinformować zamawiającego o niezgodnej z przepisami ustawy czynności podjętej przez niego lub zaniechaniu czynności, do której jest on zobowiązany na podstawie ustawy, na które nie przysługuje odwołanie.
- 18. 6. Odwołanie powinno wskazywać czynność lub zaniechanie czynności zamawiającego, której zarzuca się niezgodność z przepisami ustawy, zawierać zwięzłe przedstawienie zarzutów, określać żądanie oraz wskazywać okoliczności faktyczne i prawne uzasadniające wniesienie odwołania.
- 18. 7. Odwołanie wnosi się do Prezesa Krajowej Izby Odwoławczej (ul. Postępu 17a, 02- 676 Warszawa) w formie pisemnej albo elektronicznej opatrzonej bezpiecznym podpisem elektronicznym weryfikowanym za pomocą ważnego kwalifikowanego certyfikatu. Od odwołania uiszcza się wpis najpóźniej do dnia upływu terminu do wniesienia odwołania, a dowód jego uiszczenia dołącza się do odwołania.
- 18. 8. Odwołujący przesyła kopie odwołania zamawiającemu przed upływem terminu do wniesienia odwołania w taki sposób, aby mógł on zapoznać się z jego treścią przed upływem tego terminu. Domniemywa się, iż zamawiający mógł zapoznać się z treścią odwołania przed upływem terminu do jego wniesienia, jeżeli przesłanie jego kopii nastąpiło przed upływem terminu do jego wniesienia za pomocą jednego ze sposobów określonych w art. 27 ust. 2 ustawy, tj. faksem lub emailem.
- 18. 9. Odwołanie wnosi sie do Prezesa Krajowej Izby Odwoławczej:
	- 18. 9. 1. w terminie 10 dni od dnia przesłania informacji o czynności zamawiającego stanowiącej podstawę jego wniesienia – jeżeli zostały przesłane w sposób określony w art. 27 ust. 2 ustawy, tj. faksem lub emailem, albo w terminie 15 dni – jeżeli zostały przesłane w inny sposób – w przypadku gdy wartość zamówienia jest równa lub

przekracza kwoty określone w przepisach wydanych na podstawie art. 11 ust. 8 tzw. "progi unijne".

- 18. 9. 2. w terminie 5 dni od dnia przesłania informacji o czynności zamawiającego stanowiącej podstawę jego wniesienia – jeżeli zostały przesłane w sposób określony w art. 27 ust. 2 ustawy, tj. faksem lub emailem, albo w terminie 10 dni – jeżeli zostały przesłane w inny sposób – w przypadku gdy wartość zamówienia jest mniejsza niż kwoty określone w przepisach wydanych na podstawie art. 11 ust. 8 tzw. "progi unijne".
- 18. 10. Odwołanie wobec treści ogłoszenia o zamówieniu, a jeżeli postępowanie jest prowadzone w trybie przetargu nieograniczonego, takce wobec postanowień specyfikacji istotnych warunków zamówienia, wnosi się w terminie:
	- 18. 10. 1. 10 dni od dnia publikacji ogłoszenia w Dzienniku Urzędowym Unii Europejskiej lub zamieszczenia specyfikacji istotnych warunków zamówienia na stronie internetowej – jeżeli wartość zamówienia jest równa lub przekracza kwoty określone w przepisach wydanych na podstawie art. 11 ust. 8 tzw. "progi unijne",
	- 18. 10. 2. 5 dni od dnia zamieszczenia ogłoszenia w Biuletynie Zamówień Publicznych lub specyfikacji istotnych warunków zamówienia na stronie internetowej – jeżeli wartość zamówienia jest mniejsza niż kwoty określone w przepisach wydanych na podstawie art. 11 ust. 8 tzw. "progi unijne".
- 18. 11. Odwołanie wobec czynności innych niż określone w pkt 9 i 10 wnosi się:
	- 18. 11. 1. w przypadku zamówień, których wartość jest równa lub przekracza kwoty określone w przepisach wydanych na podstawie art. 11 ust. 8 tzw. "progi unijne" – w terminie 10 dni od dnia, w którym powzięto lub przy zachowaniu należytej staranności można było powziąć wiadomość o okolicznościach stanowiących podstawę jego wniesienia,
	- 18. 11. 2. w przypadku zamówień, których wartość jest mniejsza niż kwoty określone w przepisach wydanych na podstawie art. 11 ust. 8 tzw. "progi unijne" – w terminie 5 dni od dnia, w którym powzięto lub przy zachowaniu należytej staranności można było powziąć wiadomość o okolicznościach stanowiących podstawę jego wniesienia.
- 18. 12. Jeżeli zamawiający nie opublikował ogłoszenia o zamiarze zawarcia umowy lub mimo takiego obowiązku nie przesłał wykonawcy zawiadomienia o wyborze oferty najkorzystniejszej lub nie zaprosił wykonawcy do złożenia oferty w ramach dynamicznego systemu zakupów lub umowy ramowej, odwołanie wnosi się nie później niż w terminie:
	- 18. 12. 1. 15 dni od dnia zamieszczenia w Biuletynie Zamówień Publicznych albo 30 dni od dnia publikacji w Dzienniku Urzędowym Unii Europejskiej ogłoszenia o udzieleniu zamówienia, a w przypadku udzielenia zamówienia w trybie negocjacji bez ogłoszenia, zamówienia z wolnej reki albo zapytania o cenę – ogłoszenia o udzieleniu zamówienia z uzasadnieniem,
	- 18. 12. 2. 6 miesięcy od dnia zawarcia umowy, jeżeli zamawiający:
		- nie opublikował w Dzienniku Urzędowym Unii Europejskiej ogłoszenia o udzieleniu zamówienia, albo
- opublikował w Dzienniku Urzędowym Unii Europejskiej ogłoszenie o udzieleniu zamówienia, które nie zawiera uzasadnienia udzielenia zamówienia w trybie negocjacji bez ogłoszenia albo zamówienia z wolnej reki,
- 18. 12. 3. 1 miesiąca od dnia zawarcia umowy, jeżeli zamawiający:
	- nie zamieścił w Biuletynie Zamówień Publicznych ogłoszenia o udzieleniu zamówienia, albo
	- zamieścił w Biuletynie Zamówień Publicznych ogłoszenie o udzieleniu zamówienia, które nie zawiera uzasadnienia udzielenia zamówienia w trybie negocjacji bez ogłoszenia, zamówienia z wolnej reki albo zapytania o cenę.
- 18. 13. W przypadku wniesienia odwołania wobec treści ogłoszenia o zamówieniu lub postanowień specyfikacji istotnych warunków zamówienia zamawiający może przedłużyć termin składania ofert lub termin składania wniosków.
- 18. 14. W przypadku wniesienia odwołania po upływie terminu składania ofert bieg terminu związania oferta ulega zawieszeniu do czasu ogłoszenia przez Izbę orzeczenia.
- 18. 15. W przypadku wniesienia odwołania zamawiający nie może zawrzeć umowy do czasu ogłoszenia przez Izbę wyroku lub postanowienia kończącego postępowanie odwoławcze.
- 18. 16. Zamawiający przesyła niezwłocznie, nie później niż w terminie 2 dni od dnia otrzymania, kopie odwołania innym wykonawcom uczestniczącym w postępowaniu o udzielenie zamówienia, a jeżeli odwołanie dotyczy treści ogłoszenia o zamówieniu lub postanowień specyfikacji istotnych warunków zamówienia, zamieszcza ja również na stronie internetowej, na której jest zamieszczone ogłoszenie o zamówieniu lub jest udostępniana specyfikacja, wzywając wykonawców do przystąpienia do postępowania odwoławczego.
- 18. 17. Wykonawca może zgłosić przystąpienie do postępowania odwoławczego w terminie 3 dni od dnia otrzymania kopii odwołania, wskazując stronę, do której przystępuje, i interes w uzyskaniu rozstrzygnięcia na korzyść strony, do której przystępuje. Zgłoszenie przystąpienia doręcza się Prezesowi Krajowej Izby Odwoławczej w formie pisemnej albo elektronicznej opatrzonej bezpiecznym podpisem elektronicznym weryfikowanym za pomocą ważnego kwalifikowanego certyfikatu, a jego kopię przesyła się zamawiającemu oraz wykonawcy wnoszącemu odwołanie.
- 18. 18. Wykonawcy, którzy przystąpili do postępowania odwoławczego, staja się uczestnikami postępowania odwoławczego, jeżeli maja interes w tym, aby odwołanie zostało rozstrzygnięte na korzyść jednej ze stron.
- 18. 19. Zamawiający lub odwołujący może zgłosić opozycje przeciw przystąpieniu innego wykonawcy nie później niż do czasu otwarcia rozprawy.
- 18. 20. Zamawiający, nie później niż na 7 dni przed upływem ważności wadium, wzywa wykonawców, pod rygorem wykluczenia z postępowania, do przedłużenia

ważności wadium albo wniesienia nowego wadium na okres niezbędny do zabezpieczenia postępowania do zawarcia umowy. Jeżeli odwołanie wniesiono po wyborze oferty najkorzystniejszej, wezwanie kieruje się jedynie do wykonawcy, którego ofertę wybrano jako najkorzystniejszą.

- 18. 21. Odwołujący oraz wykonawca wezwany zgodnie z pkt 17 nie mogą następnie korzystać ze środków ochrony prawnej wobec czynności zamawiającego wykonanych zgodnie z wyrokiem Izby lub sadu albo na podstawie art. 186 ust. 2 i 3 ustawy.
- 18. 22. Do postępowania odwoławczego stosuje się odpowiednio przepisy ustawy z dnia 17 listopada 1964 r. - Kodeks postępowania cywilnego (Dz. U. Nr 43, poz. 296, z późn. zm.) o sadzie polubownym, jeżeli ustawa PZP nie stanowi inaczej.
- 18. 23. Na orzeczenie Izby stronom oraz uczestnikom postępowania odwoławczego przysługuje skarga do sądu. W postępowaniu toczącym się wskutek wniesienia skargi stosuje się odpowiednio przepisy ustawy z dnia 17 listopada 1964 r. – Kodeks postępowania cywilnego o apelacji, jeżeli przepisy niniejszego rozdziału nie stanowią inaczej.
- 18. 24. Skargę wnosi się do sądu okręgowego właściwego dla siedziby albo miejsca zamieszkania zamawiającego za pośrednictwem Prezesa Krajowej Izby Odwoławczej w terminie 7 dni od dnia doręczenia orzeczenia Izby, przesyłając jednocześnie jej odpis przeciwnikowi skargi. Złożenie skargi w placówce pocztowej operatora publicznego jest równoznaczne z jej wniesieniem. Od skargi uiszcza się opłatę.
- 18. 25. Skarga powinna czynić zadość wymaganiom przewidzianym dla pisma procesowego oraz zawierać oznaczenie zaskarżonego orzeczenia, przytoczenie zarzutów, zwięzłe ich uzasadnienie, wskazanie dowodów, a także wniosek o uchylenie orzeczenia lub o zmianę orzeczenia w całości lub w części. W postępowaniu toczącym się na skutek wniesienia skargi nie można rozszerzyć żądania odwołania ani występować z nowymi żądaniami.
- 18. 26. Zamawiający informuje, iż szczegółowe uregulowanie środków ochrony prawnej zawarte jest w dziale VI ustawy, tj. art. 179 – 198g ustawy PZP.

### **19. INFORMACJA O FORMALNOŚCIACH JAKIE POWINNY ZOSTAĆ DOPEŁNIONE PO WYBORZE OFERTY**

W zawiadomieniu o wyborze najkorzystniejszej oferty Zamawiający poinformuje Wykonawcę o terminie i miejscu zawarcia umowy.

Osoby reprezentujące Wykonawcę przy podpisywaniu umowy powinny posiadać ze sobą dokumenty potwierdzające ich umocowanie do podpisania umowy, o ile umocowanie to nie będzie wynikać z dokumentów załączonych do oferty.

#### **20. ZAŁĄCZNIKI**

Następujące załączniki stanowią integralną część SIWZ:

Załącznik nr 1: Szczegółowy opis przedmiotu zamówienia

Załącznik nr 2: Formularz ofertowy

Załącznik nr 3a: Oświadczenie o spełnieniu warunków z art.22 Ustawy

Załącznik nr 3b: Oświadczenie o braku podstaw do wykluczenia na podst. art. 24 Ustawy

Załącznik nr 4: Wzór Umowy

## **Załącznik nr 1**

## **Szczegółowa specyfikacja przedmiotu zamówienia**

## **1. Komputer nauczycielski**

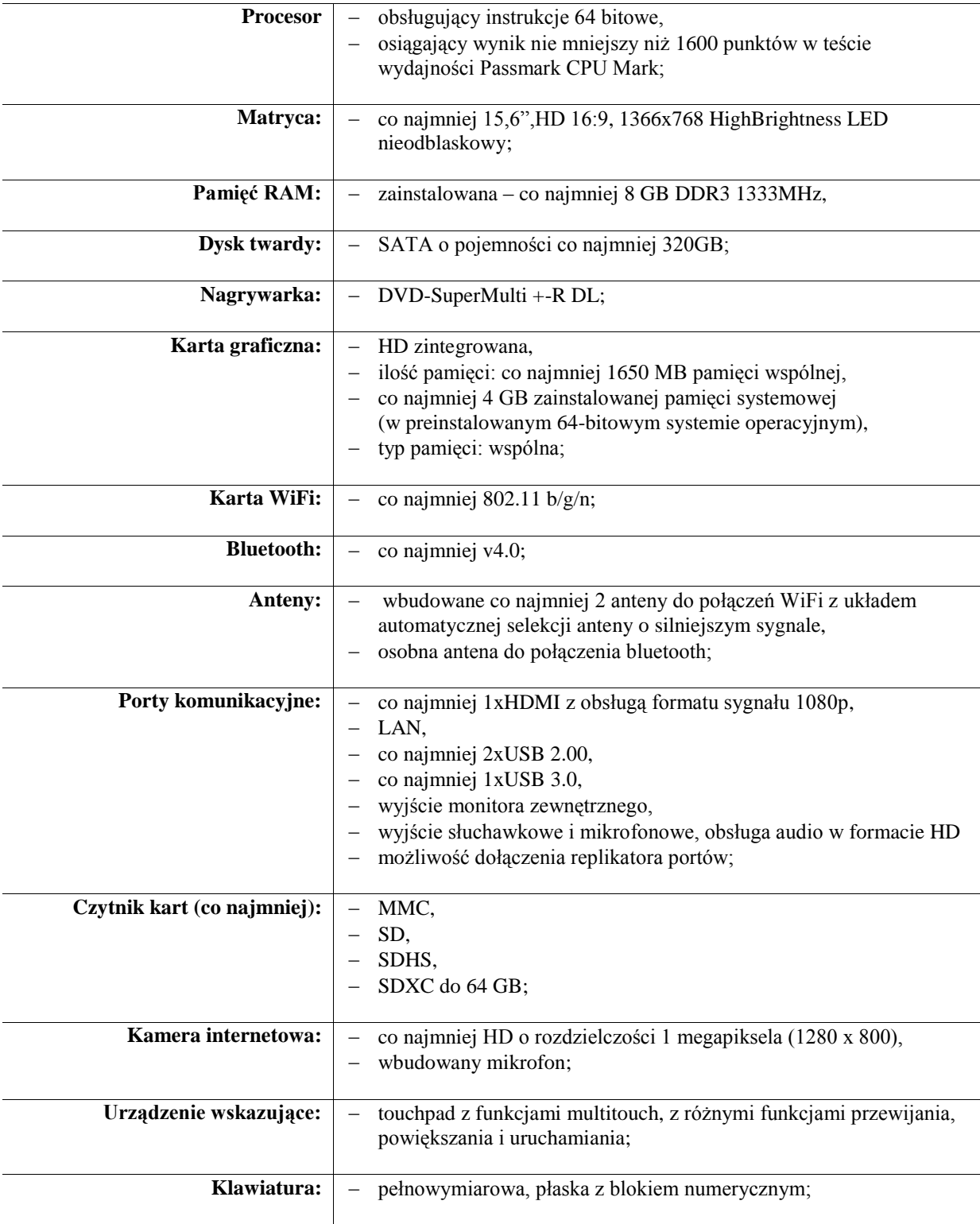

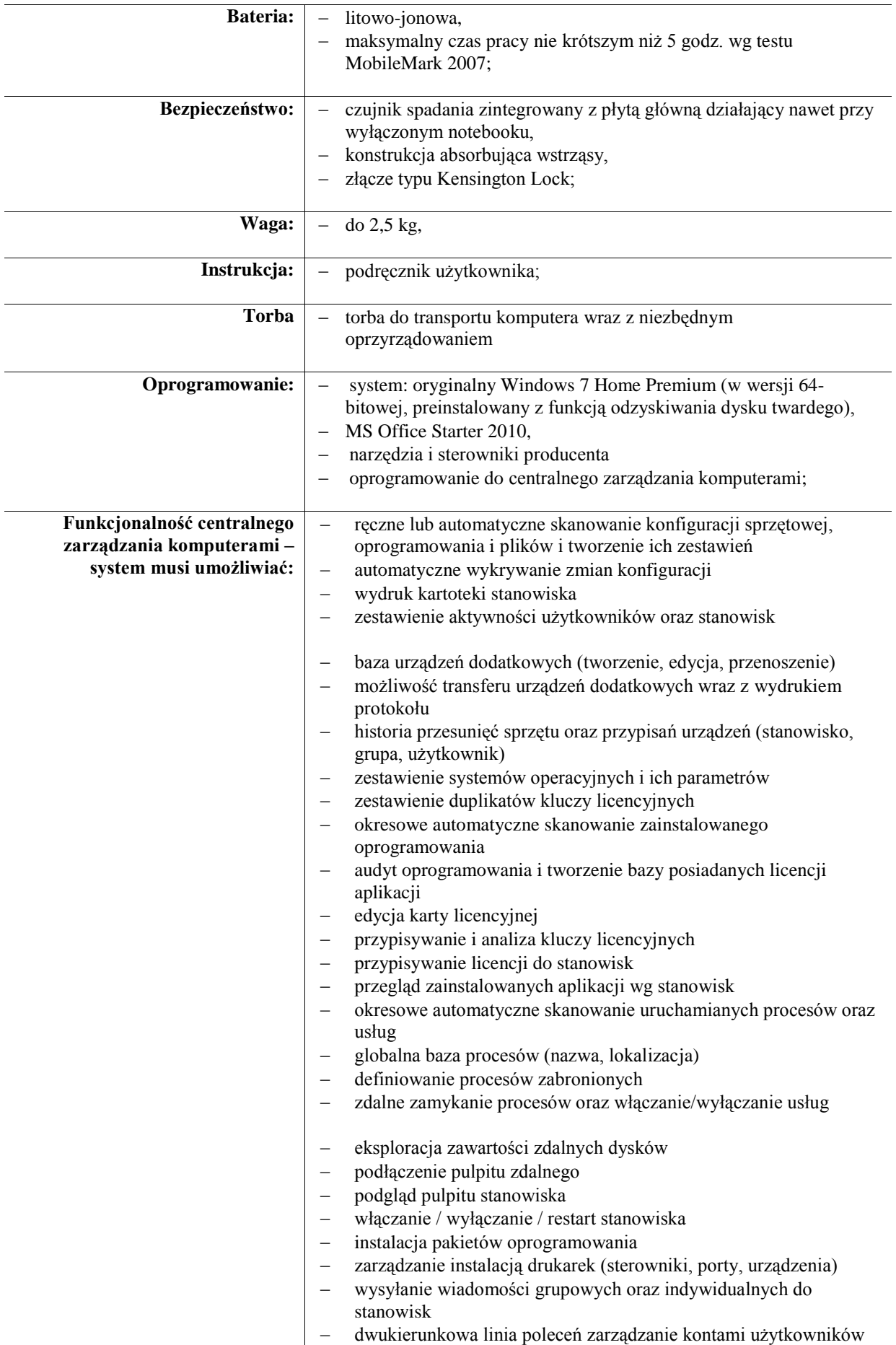

## **2. Komputer uczniowski**

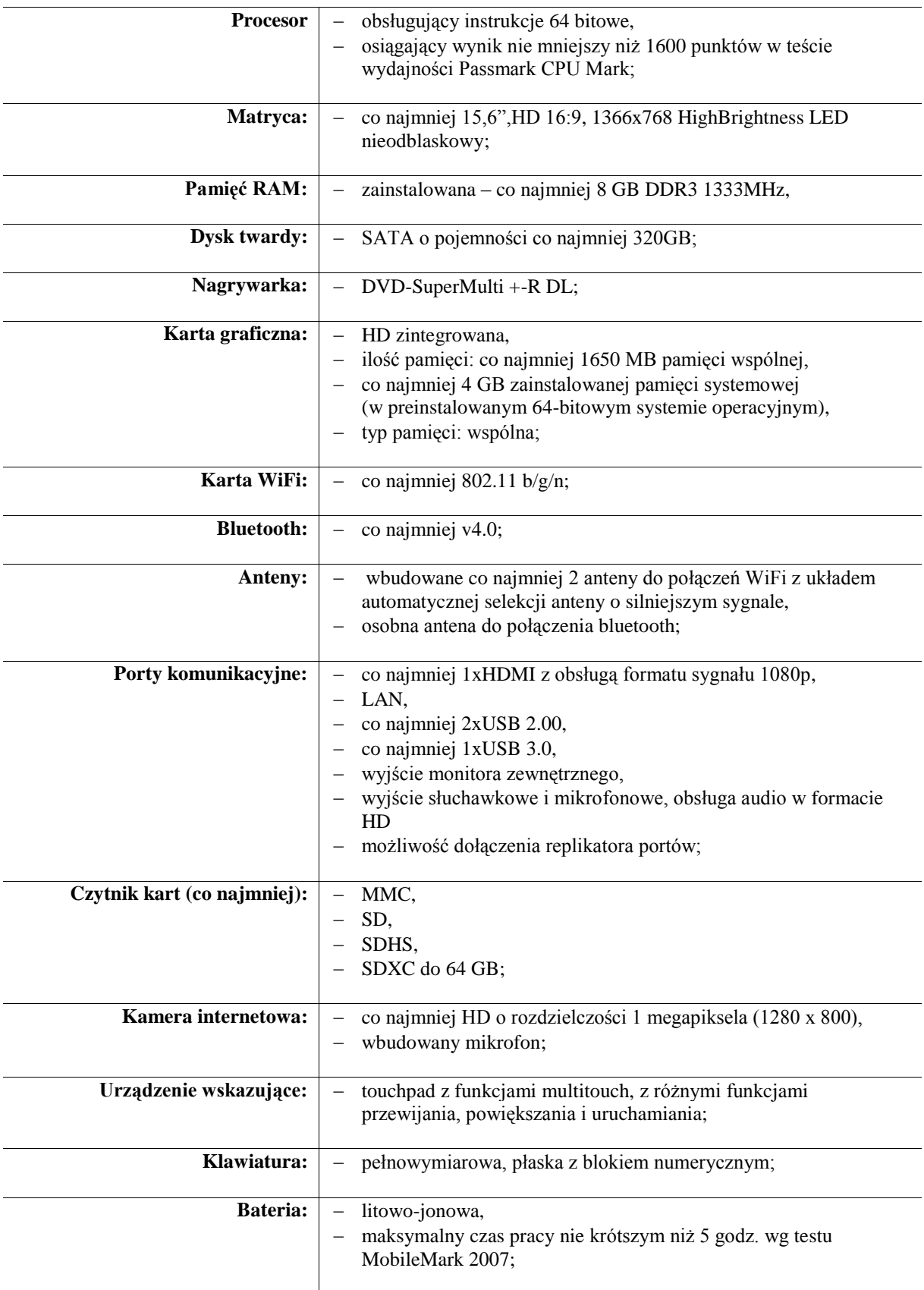

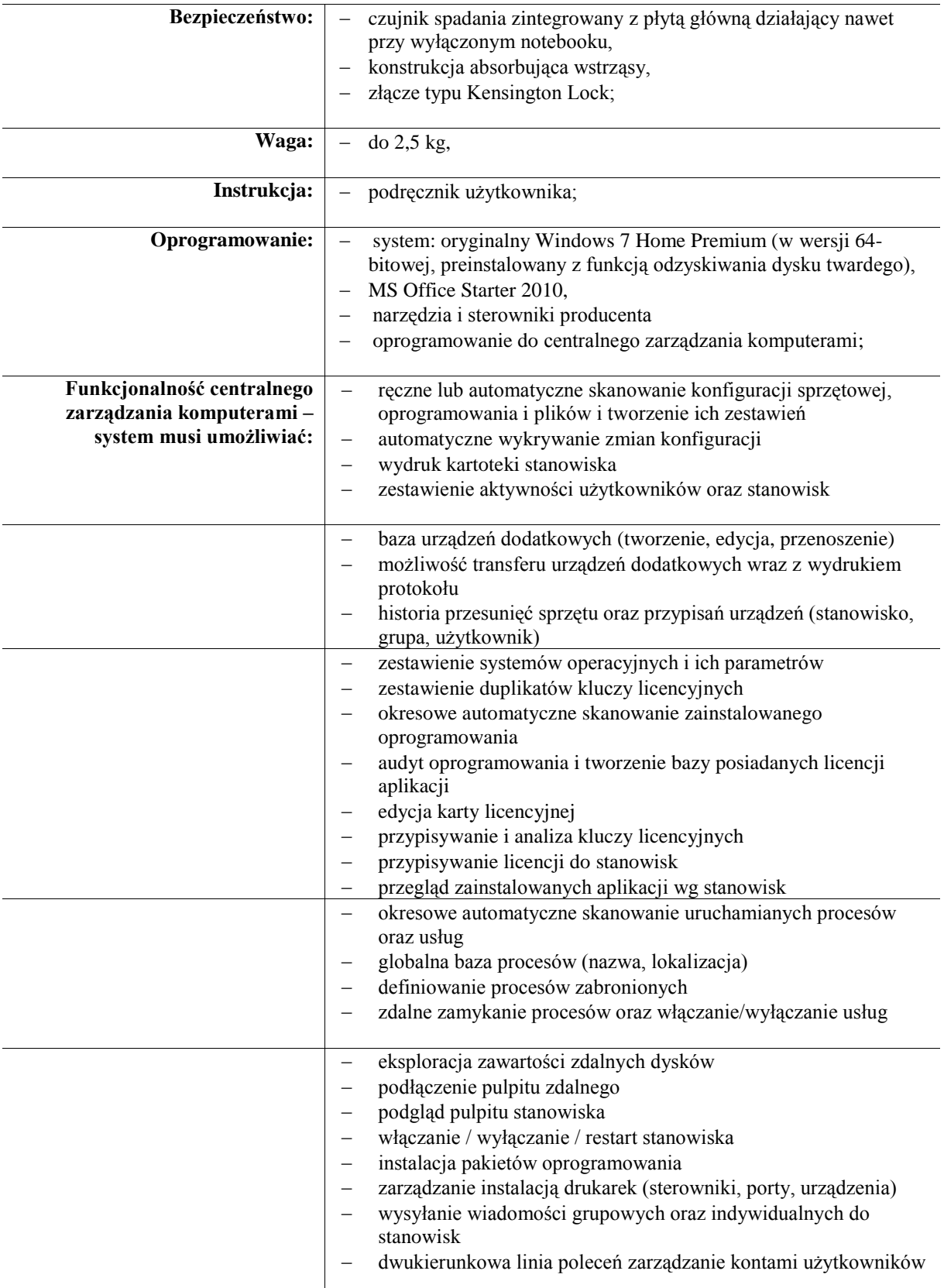

## **3. Szafa na komputery uczniowskie**

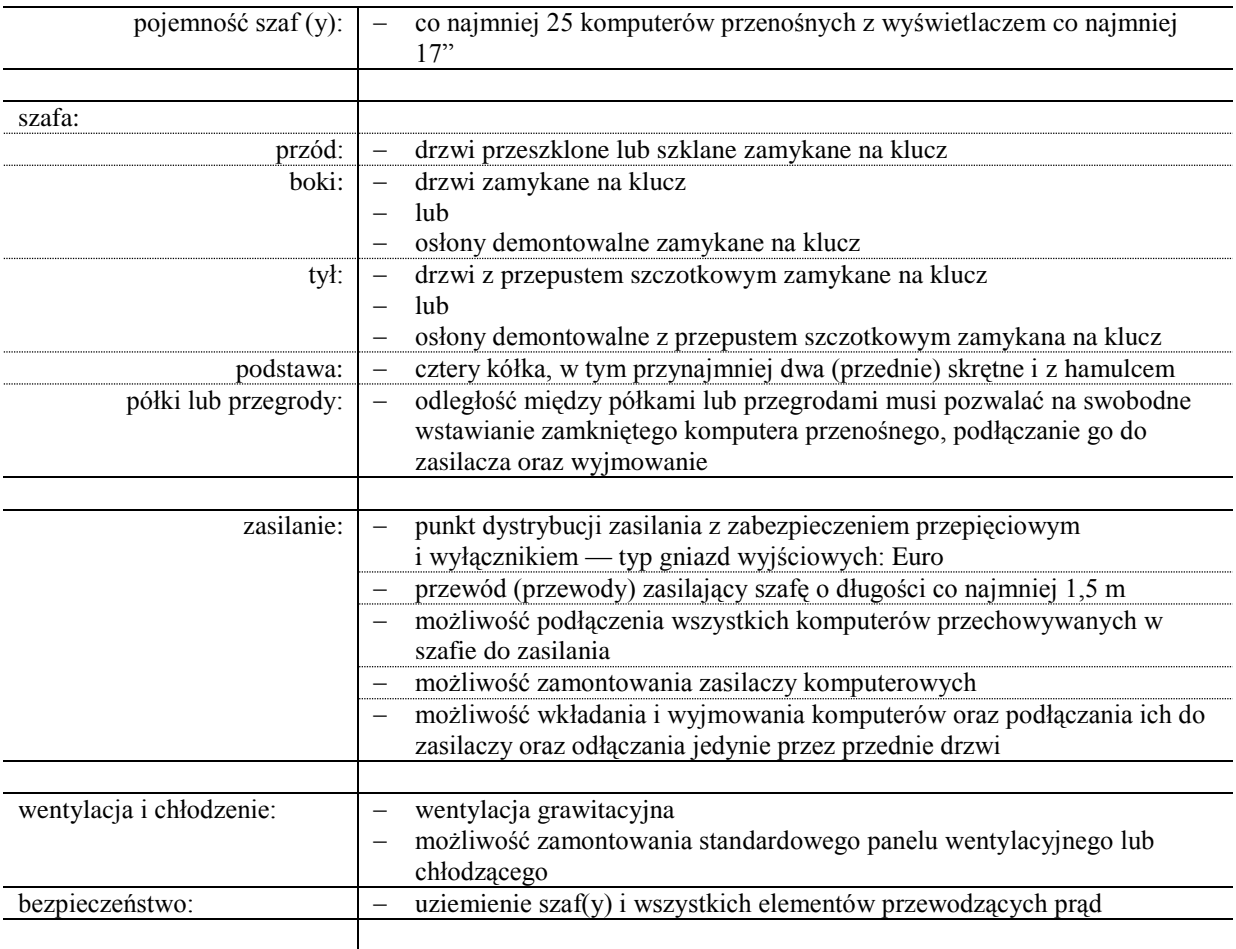

## **4. Tablica interaktywna z projektorem szerokokątnym**

## **4.1 Tablica interaktywna**

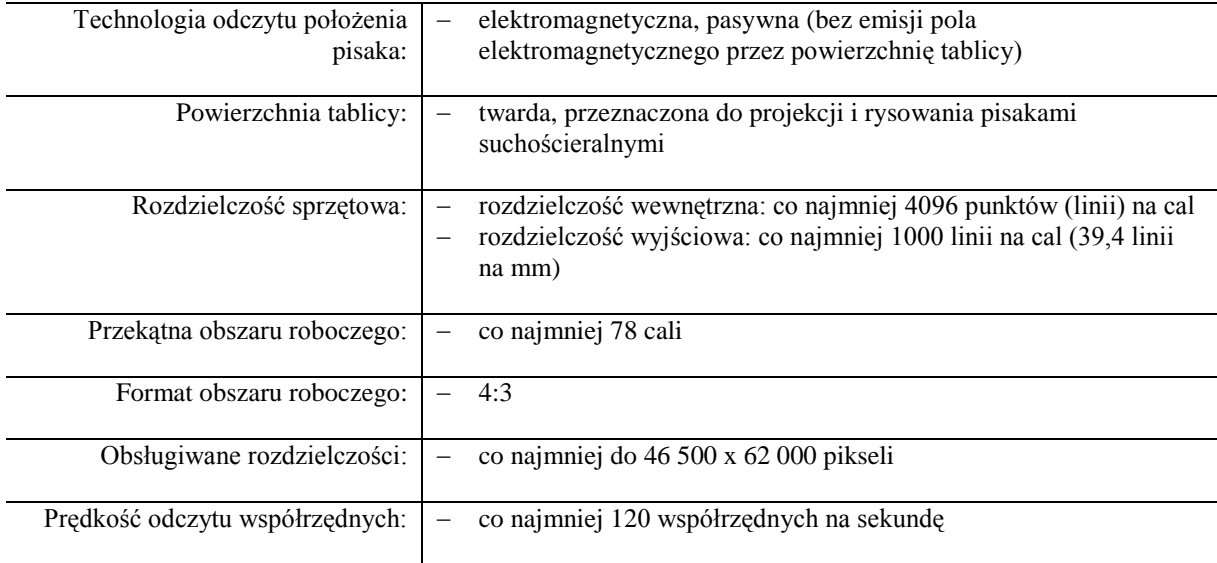

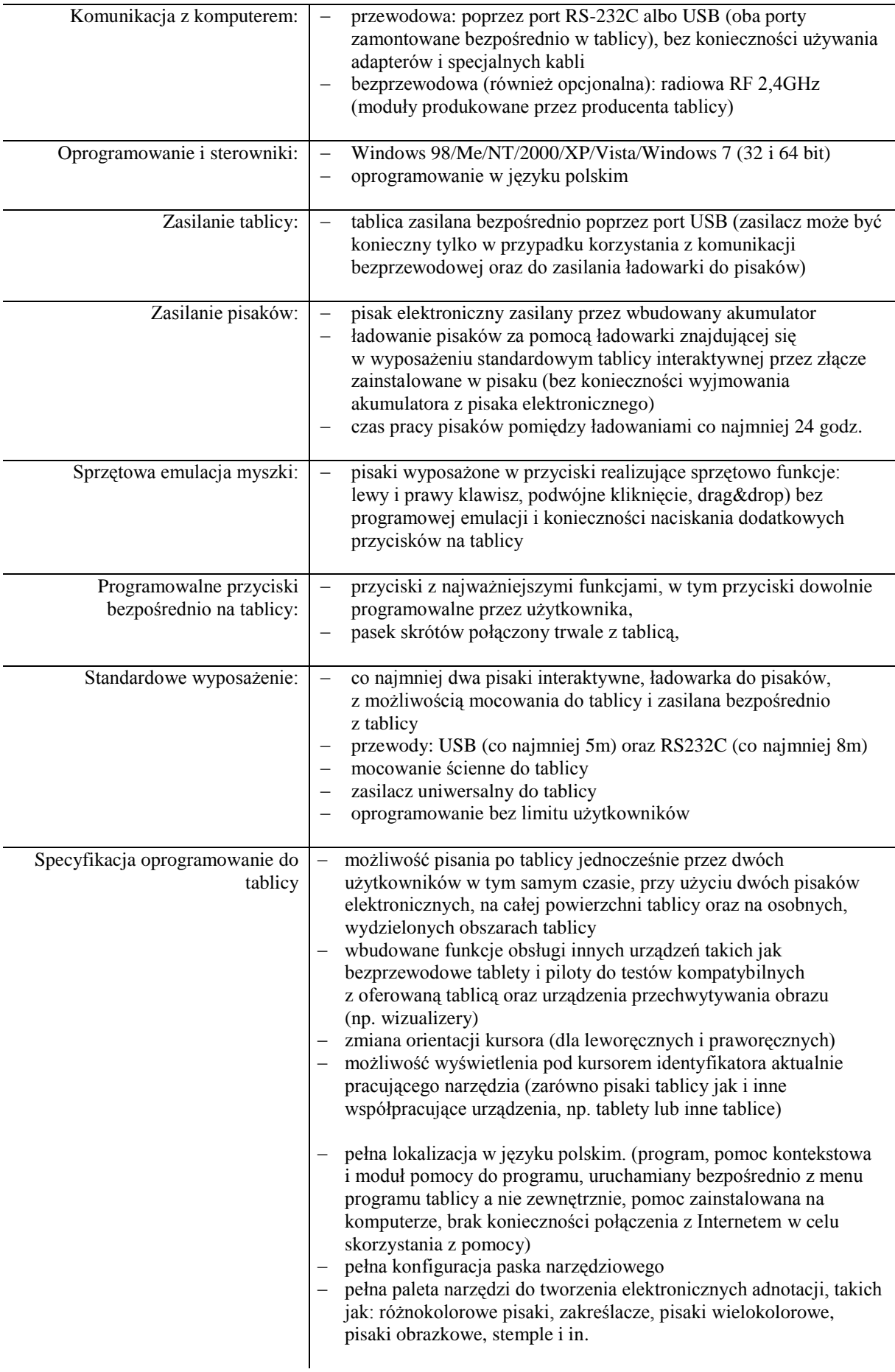

- inteligentne zrzuty ekranu
- zasłanianie i ujawnianie treści przy zastosowaniu kurtyny ekranowej z możliwością regulacji wielkości w obu kierunkach jednocześnie, edycją koloru kurtyny i jej położenia na ekranie
- wykorzystanie elektronicznego reflektora (latarki) z możliwością regulacji przezroczystości pozostałej nieodsłoniętej części ekranu, wyboru jednego z przynajmniej 5 możliwych kształtów reflektora oraz regulacją jego wielkości
- rozpoznawanie ręcznie pisanego tekstu przynajmniej w języku polskim i angielskim z wbudowanymi słownikami (bez potrzeby zastosowania zewnętrznego oprogramowania) i zmianą wykorzystywanych w danym momencie słowników bez konieczności wyłączania oprogramowania
- możliwość zapisu lekcji interaktywnej w formacie IWB (Interactive Whiteboard Common File Format) pozwalającym na uruchamianie lekcji interaktywnych na różnych tablicach interaktywnych obsługujących ten format.
- automatyczne zapisywanie kopii bezpieczeństwa tworzonego pliku o wybrany interwał czasu oraz odtwarzanie dokumentu po jego niekontrolowanym zamknięciu w sytuacji krytycznej wywołanej niestabilnością systemu
- interaktywne narzędzia do geometrii (przynajmniej linijka, ekierka, kątomierz, cyrkiel) umożliwiające zakreślenie pełnego koła oraz łuku (z podaniem kąta wycinka) oraz z możliwością dostosowania wielkości obiektów geometrycznych do wymagań prezentacji,
- zintegrowany tryb współpracy z aplikacjami Microsoft Office (Power Point, Excel, Word) umożliwiający wstawianie adnotacji bezpośrednio do tych aplikacji
- archiwizacja w formatach najpopularniejszych plików: tekstowych, prezentacji, graficznych, dźwiękowych, filmowych i innych,
- możliwość wstawienia pustej strony w dowolnym kolorze, strony z dowolnym tłem graficznym, kalendarzem oraz strony z gradientem
- możliwość wstawienia strony w linie lub kratkę z definiowaniem wielkości odstępów pomiędzy liniami, koloru, rodzaju (ciągła, przerywana) i grubości linii
- możliwość wyświetlania i ukrywania na stronie, definiowanej przez użytkownika siatki z możliwością przyciągania do niej wstawianych obiektów
- wstawianie efektów przejść pomiędzy stronami z wewnętrznej bazy programu
- definiowanie łączy do dowolnych zewnętrznych plików, stron internetowych, obiektów na stronie
- rozpoznawanie i konwersja tekstu ręcznego i rysowanych odręcznie podstawowych figur geometrycznych
- pełna edycja obiektów: obrót, przesuwanie, zmiana rozmiarów, ustawianie kolejności czy grupowanie i rozgrupowanie obiektów oraz narzędzia wypełnienia
- wstawianie tekstu za pomocą klawiatury ekranowej lub modułu rozpoznawania tekstu
- wbudowana i w pełni edytowalna galeria, elementów możliwość dodawania do galerii zewnętrznych elementów graficznych, dźwięków, filmów, obiektów flash, dokumentów PDF i adresów stron WWW

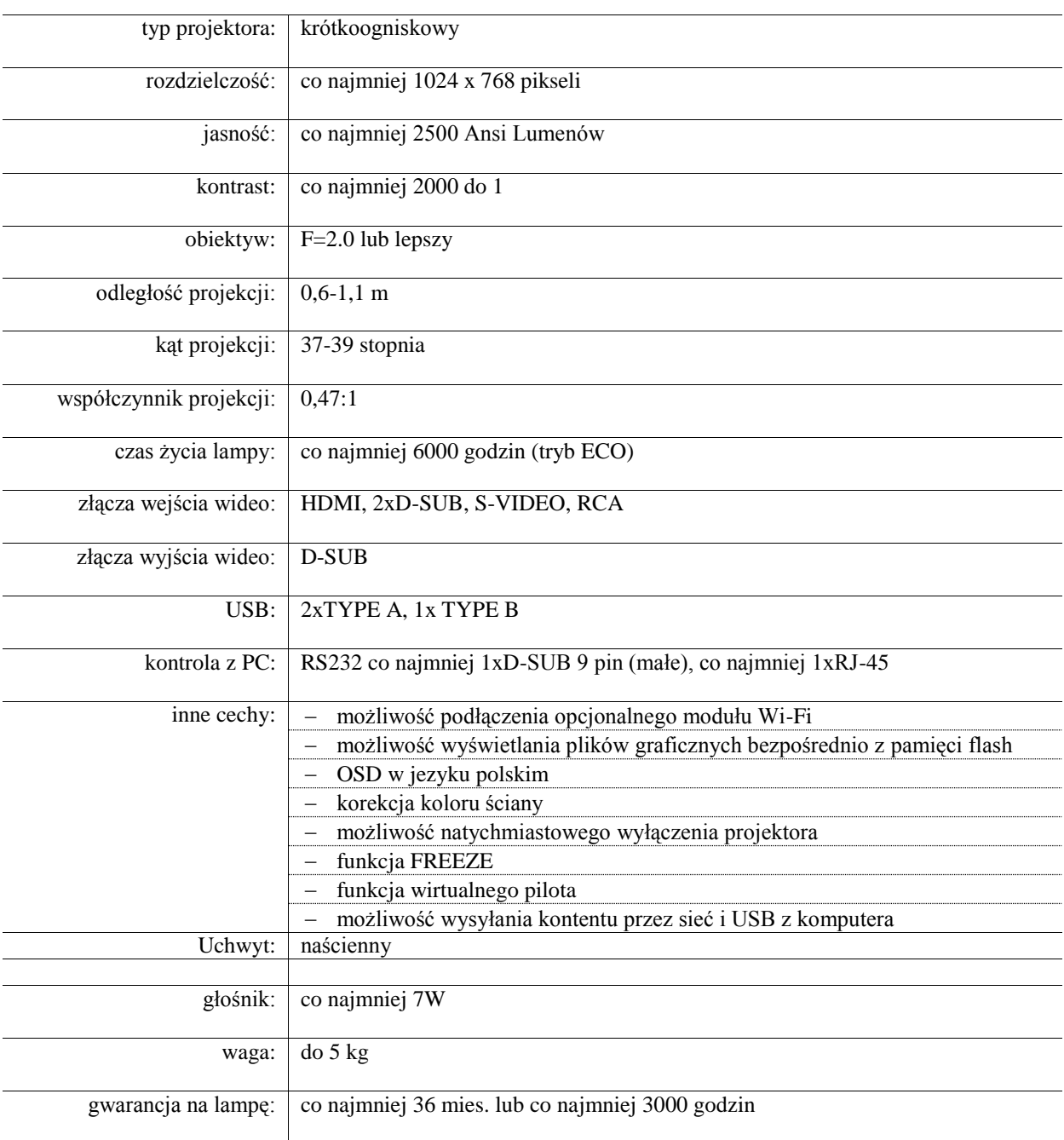

## **4.2 Projektor krótkoogniskowy**

## **5. Wizualizer**

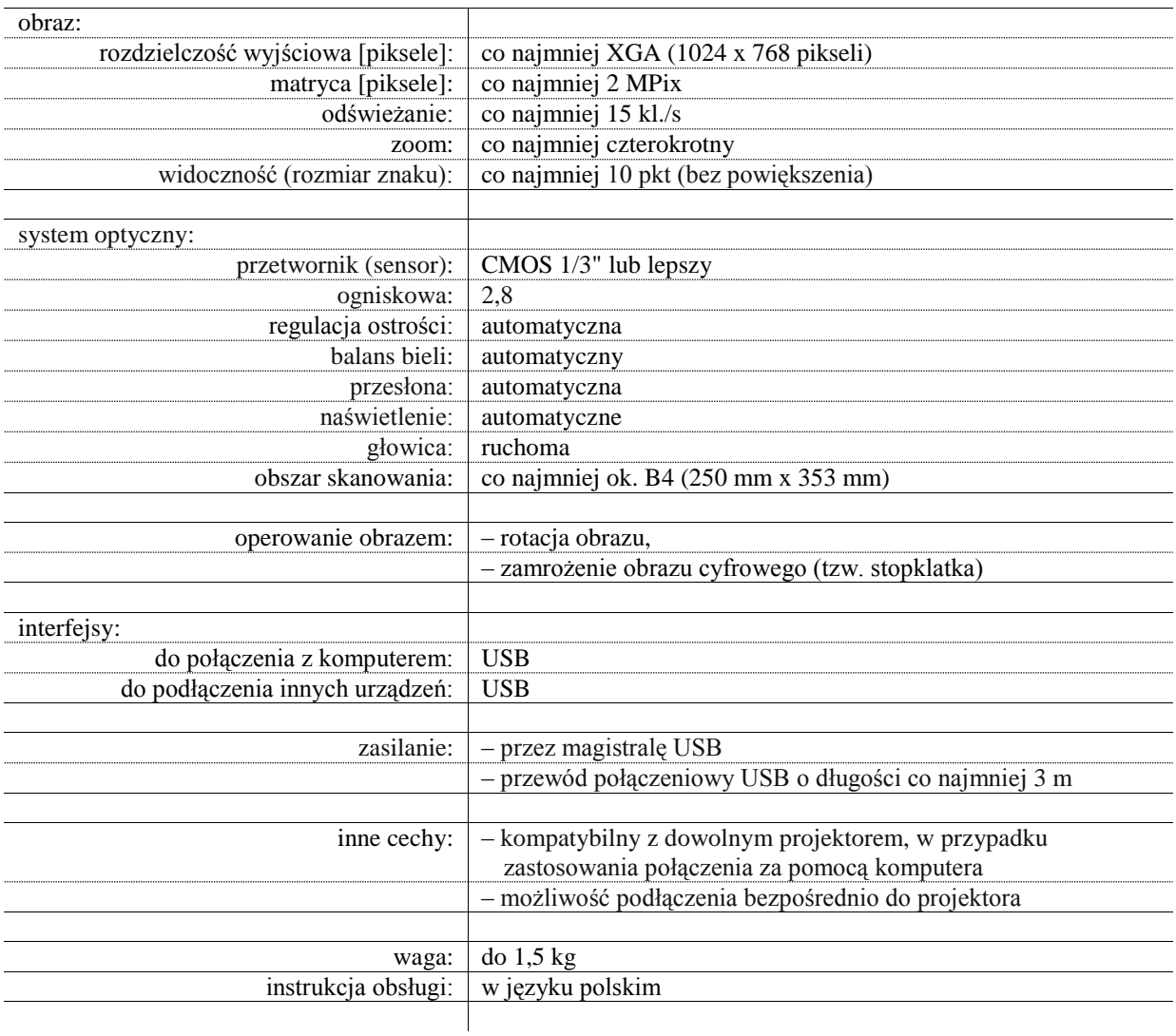

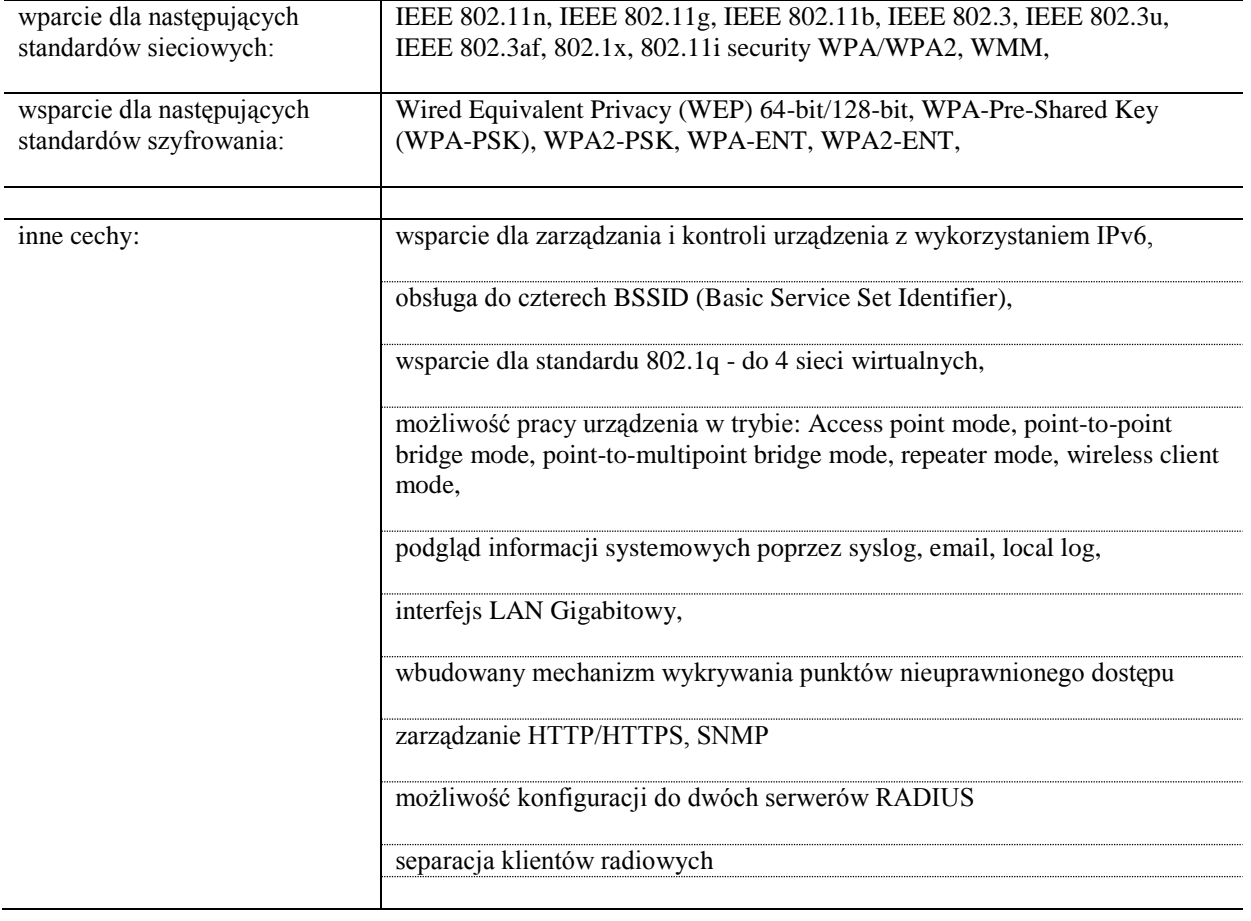

## **6. Elementy sieci bezprzewodowej (punktu dostępowego sieci bezprzewodowej)**

**Załącznik nr 2**

## **Formularz ofertowy**

..................................................................... *(pieczątka firmowa Wykonawcy)*

..................................................................... *(miejscowość i data)*

## **Oferta w postępowaniu o udzielenie zamówienia publicznego na dostawę, instalację i szkolenie użytkowania sprzętu elektronicznego**  w ramach rządowego programu "Cyfrowa szkoła"

dla

#### **Szkoły Podstawowej nr 42 w Lublinie**

1. W odpowiedzi na publiczne ogłoszenie o postępowaniu o udzielenie zamówienia publicznego nr ……………………. prowadzonym w trybie przetargu nieograniczonego firma:

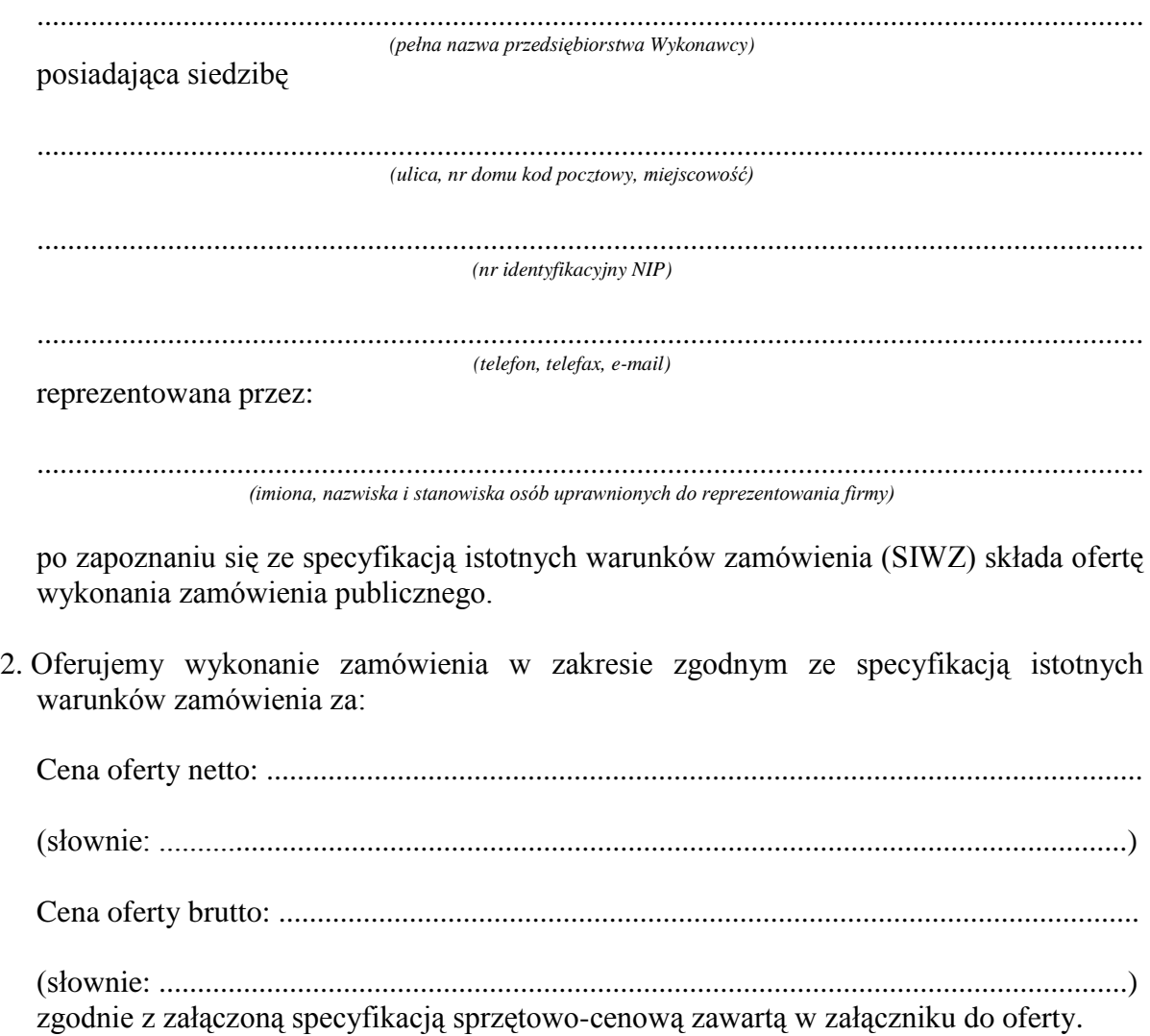

3. Oferujemy okres gwarancji wynoszący:

– 36 miesięcy na cały sprzęt elektroniczny oraz

– 60 miesięcy na tablice interaktywne

liczony od dnia odbioru całości przedmiotu zamówienia wraz z elementami wchodzącymi w jego zakres.

Zobowiązujemy się do bieżącej konserwacji i naprawy przedmiotu umowy i jego elementów w okresie gwarancyjnym i pogwarancyjnym.

- 4. Oświadczamy, że zaoferowany sprzęt spełnia wymogi stawiane w ust. 2 załącznika nr 1 do Rozporządzenia Rady Ministrów z dnia 3 kwietnia 2012 r. w sprawie warunków, form i trybu realizacji przedsięwzięcia dotyczącego rozwijania kompetencji uczniów i nauczycieli w zakresie stosowania technologii informacyjno-komunikacyjnych (Dz. U. z 2012 r., poz. 411).
- 6. Dla sprzętu oferujemy parametry techniczne zawarte w załączonej specyfikacji technicznej urządzeń.
- 7. Cena oferty podana w punkcie 2 zawiera całkowitą wysokość wynagrodzenia ze wszystkimi jego składnikami i dopłatami i jest niezmienna do końca realizacji zamówienia objętego niniejszym przetargiem.
- 8. Oświadczamy, że zamówienie zostanie zrealizowane do 12 listopada 2012 r.
- 10. Oświadczamy, że zapoznaliśmy się ze specyfikacją istotnych warunków zamówienia i nie wnosimy do niej zastrzeżeń oraz zdobyliśmy konieczne informacje potrzebne do właściwego wykonania zamówienia.
- 11. Oświadczamy, że zawarty w specyfikacji istotnych warunków zamówienia wzór umowy został przez nas zaakceptowany i zobowiązujemy się, w przypadku wybrania naszej oferty, do zawarcia umowy na warunkach określonych przez Zamawiającego.
- 12. Oświadczamy, że uważamy się związani niniejszą ofertą na czas wskazany w specyfikacji istotnych warunków zamówienia, tj. na 30 dni.
- 13. Oświadczamy, pod rygorem wykluczenia z postępowania, iż wszystkie informacje zamieszczone w naszej ofercie i załącznikach do oferty są prawdziwe.
- 14. Oświadczamy, że firma nasza spełnia wszystkie warunki określone w specyfikacji istotnych warunków zamówienia oraz, że złożyliśmy wszystkie wymagane dokumenty potwierdzające spełnianie tych warunków.
- 15. Do niniejszej oferty dołączono jako załączniki: *(Spis załączników zgodnie z punktem 13. 5 SIWZ)*

Oferta zawiera .......... stron, ponumerowanych i podpisanych przez osoby uprawnione do reprezentowania firmy.

> ................................................................................. pieczątki i podpisy osób uprawnionych do reprezentowania Wykonawcy

SP42 / 229 / 1 / 2012

## **Załącznik nr …… do oferty**

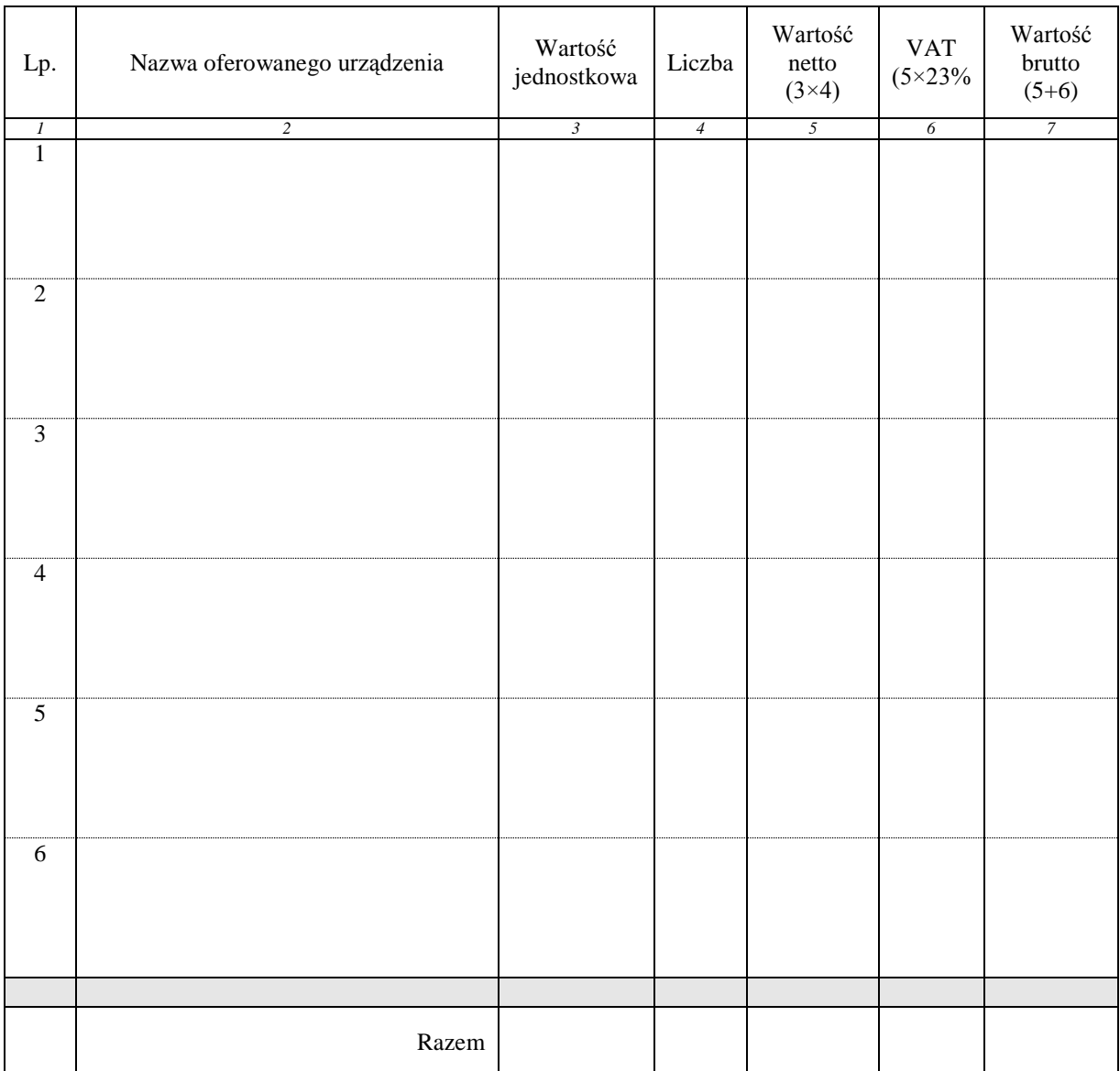

## **Zestawienie ilościowo-wartościowe oferty**

................................................................................. pieczątki i podpisy osób uprawnionych do reprezentowania Wykonawcy

**Załącznik nr …… do oferty**

*Dotyczy:* postępowania, o udzielenie zamówienia publicznego nr …………………..……….. prowadzonego w trybie przetargu nieograniczonego na:

**dostawę sprzętu elektronicznego dla Szkoły Podstawowej nr 42 im. K.I. Gałczyńskiego**  w Lublinie w ramach programu rządowego "Cyfrowa szkoła".

..................................................................... *(pieczątka firmowa Wykonawcy)*

..................................................................... *(miejscowość i data)*

## **OŚWIADCZENIE**

Składając ofertę w przetargu nieograniczonym oświadczamy, że oferowane przez nas urządzenia spełniają warunki określone w ust. 2 załącznika nr 1 do Rozporządzenia Rady Ministrów z dnia 3 kwietnia 2012 r. w sprawie warunków, form i trybu realizacji przedsięwzięcia dotyczącego rozwijania kompetencji uczniów i nauczycieli w zakresie stosowania technologii informacyjno-komunikacyjnych (Dz. U. z 2012 r., poz. 411), tzn.:

- 1) posiadają deklarację CE;
- 2) posiadają certyfikat ISO 9001 dla producenta sprzętu;
- 3) w przypadku komputerów przenośnych spełniają wymogi normy Energy Star 5.0;
- 4) są wyprodukowane w 2012 r., fabrycznie nowe i wolne od obciążeń prawami osób trzecich;
- 5) posiadają dołączone niezbędne instrukcje i materiały dotyczące użytkowania, w języku polskim;
- 6) posiadają okres gwarancji udzielonej przez dostawcę nie krótszy niż 3 lata, a w przypadku tablic interaktywnych – nie krótszy niż 5 lat.

................................................................................. *podpisy i pieczątki osób uprawnionych do reprezentowania Wykonawcy*

## **Szczegółowa specyfikacja oferowanego sprzętu**

## **1. Komputer nauczycielski**

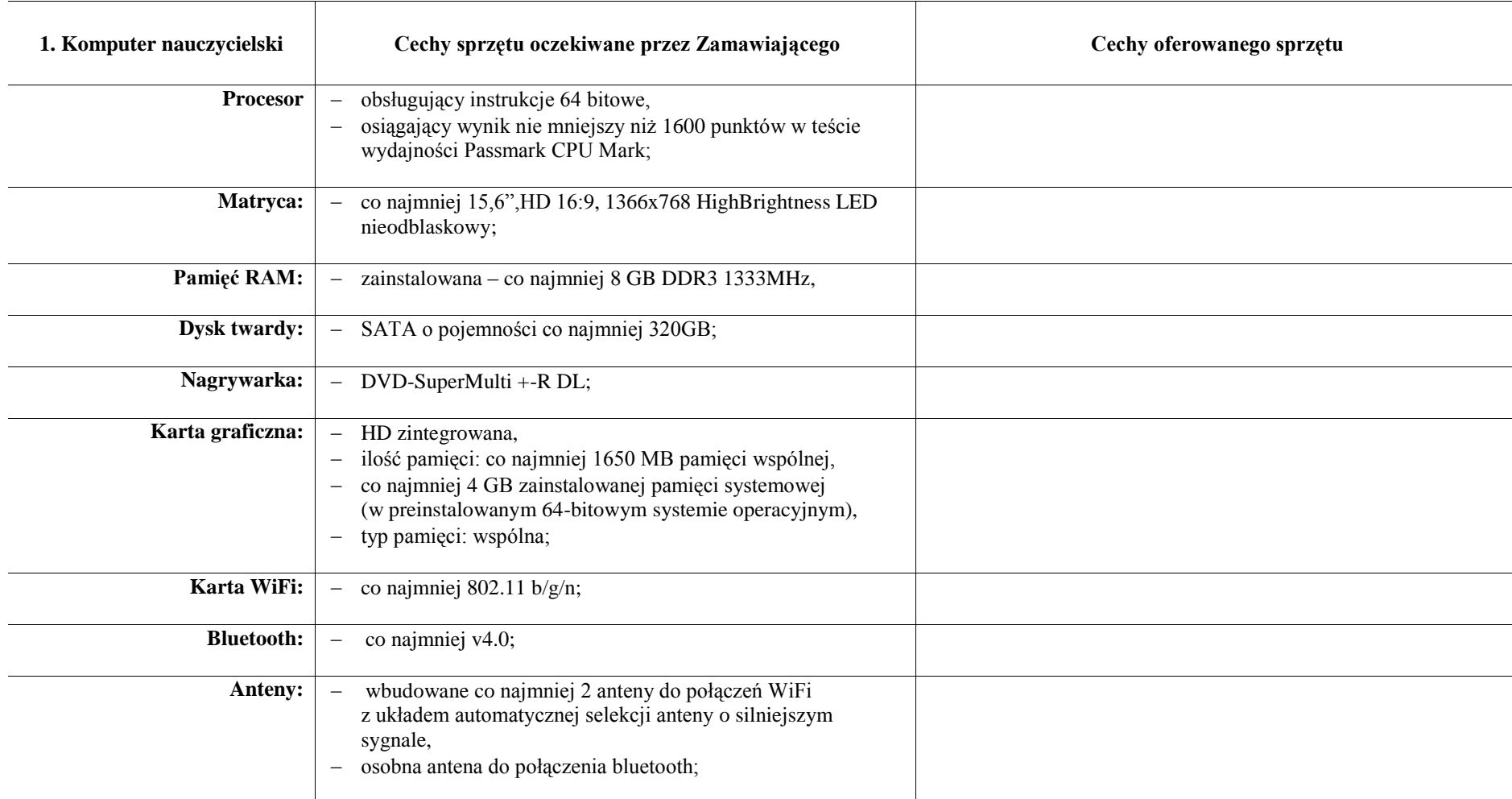

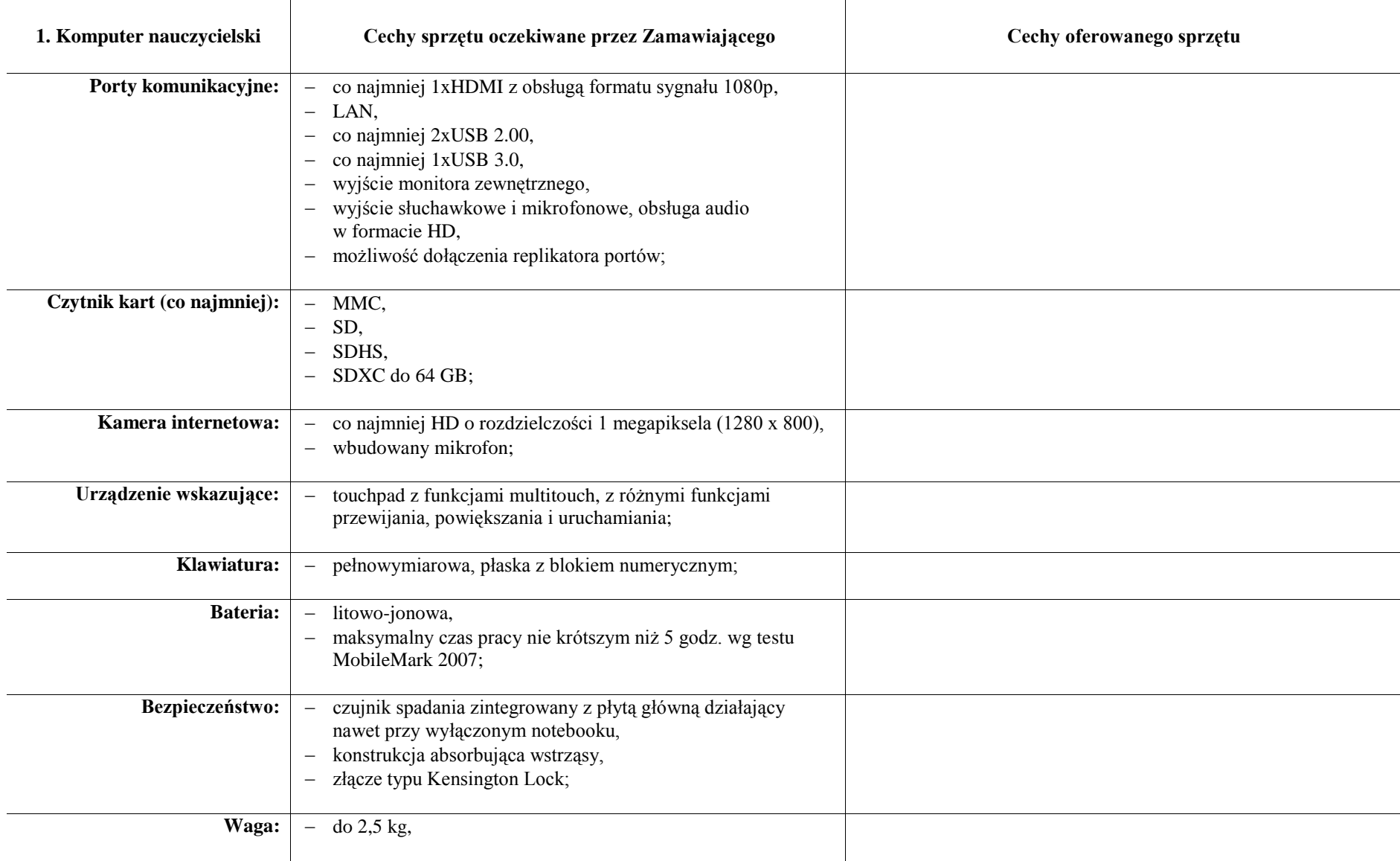

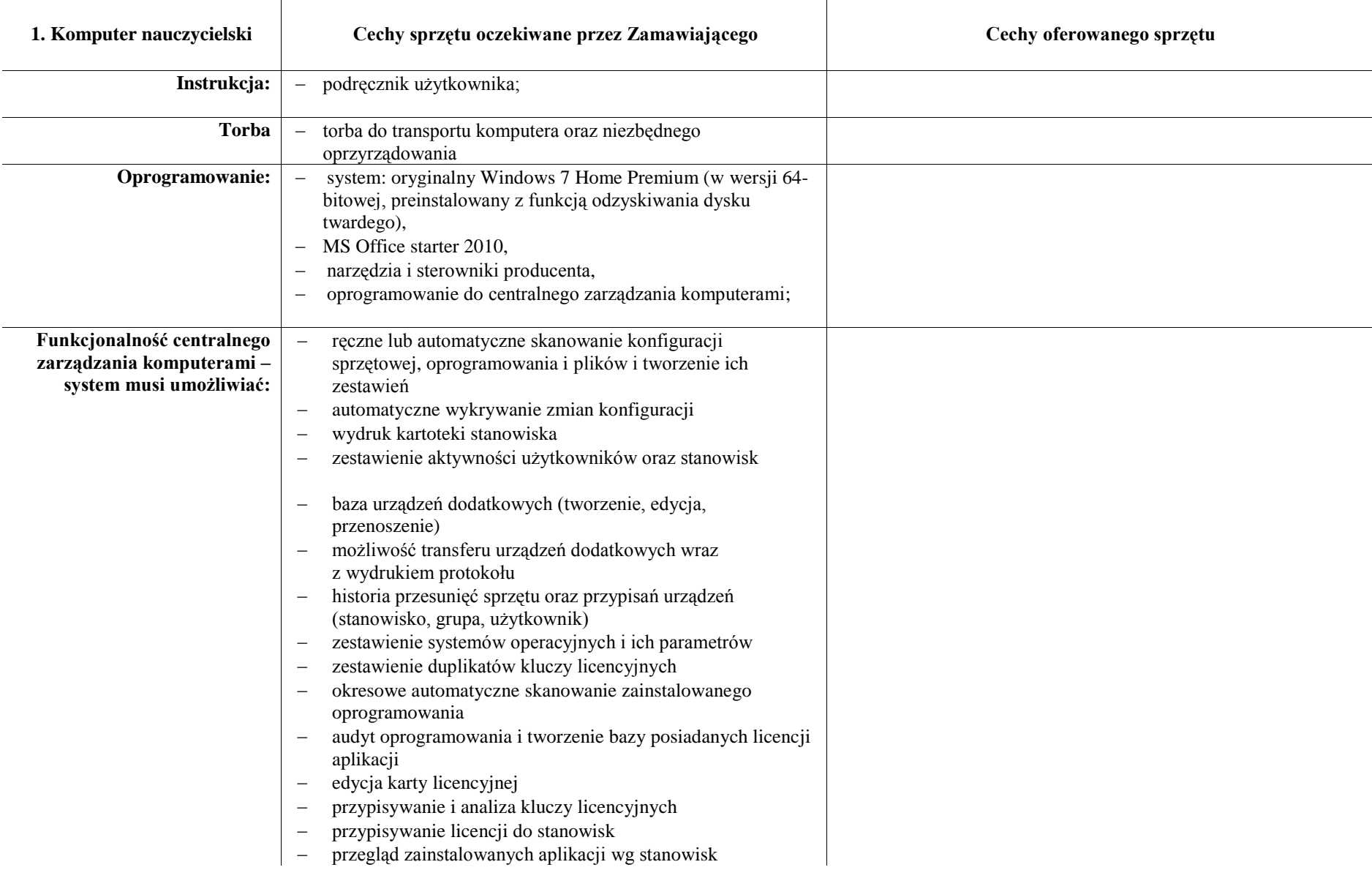

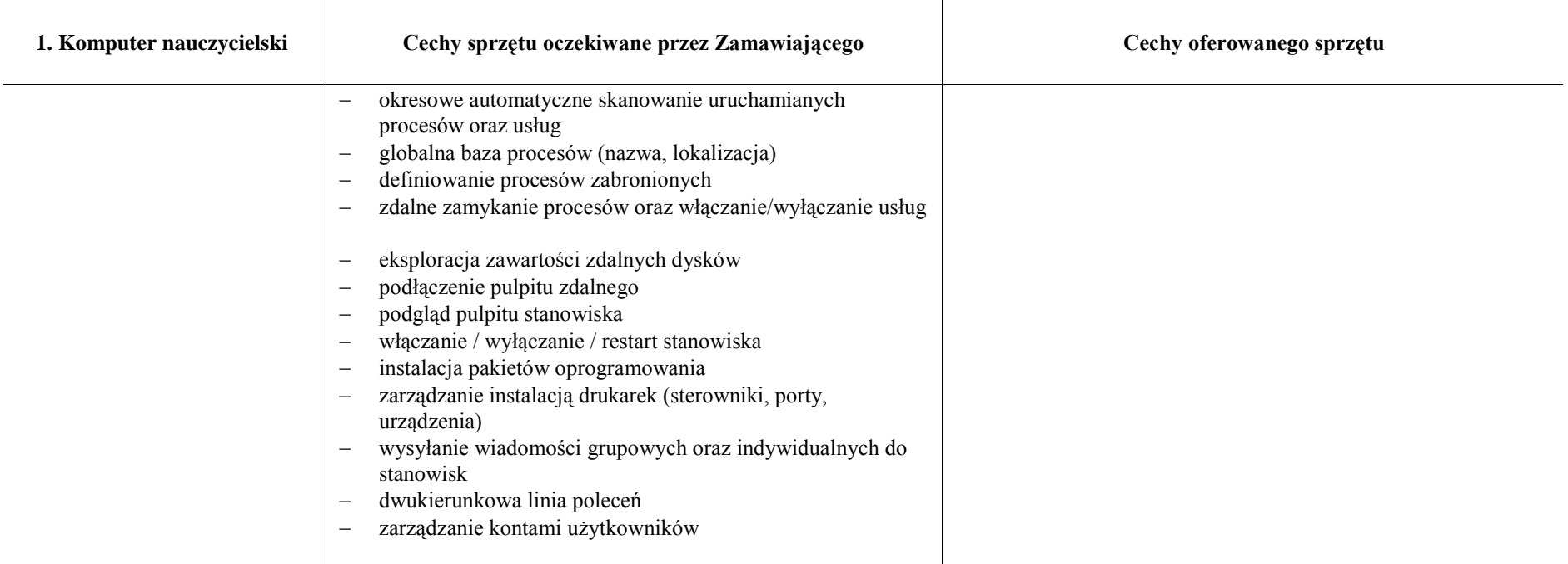

## **2. Komputer uczniowski**

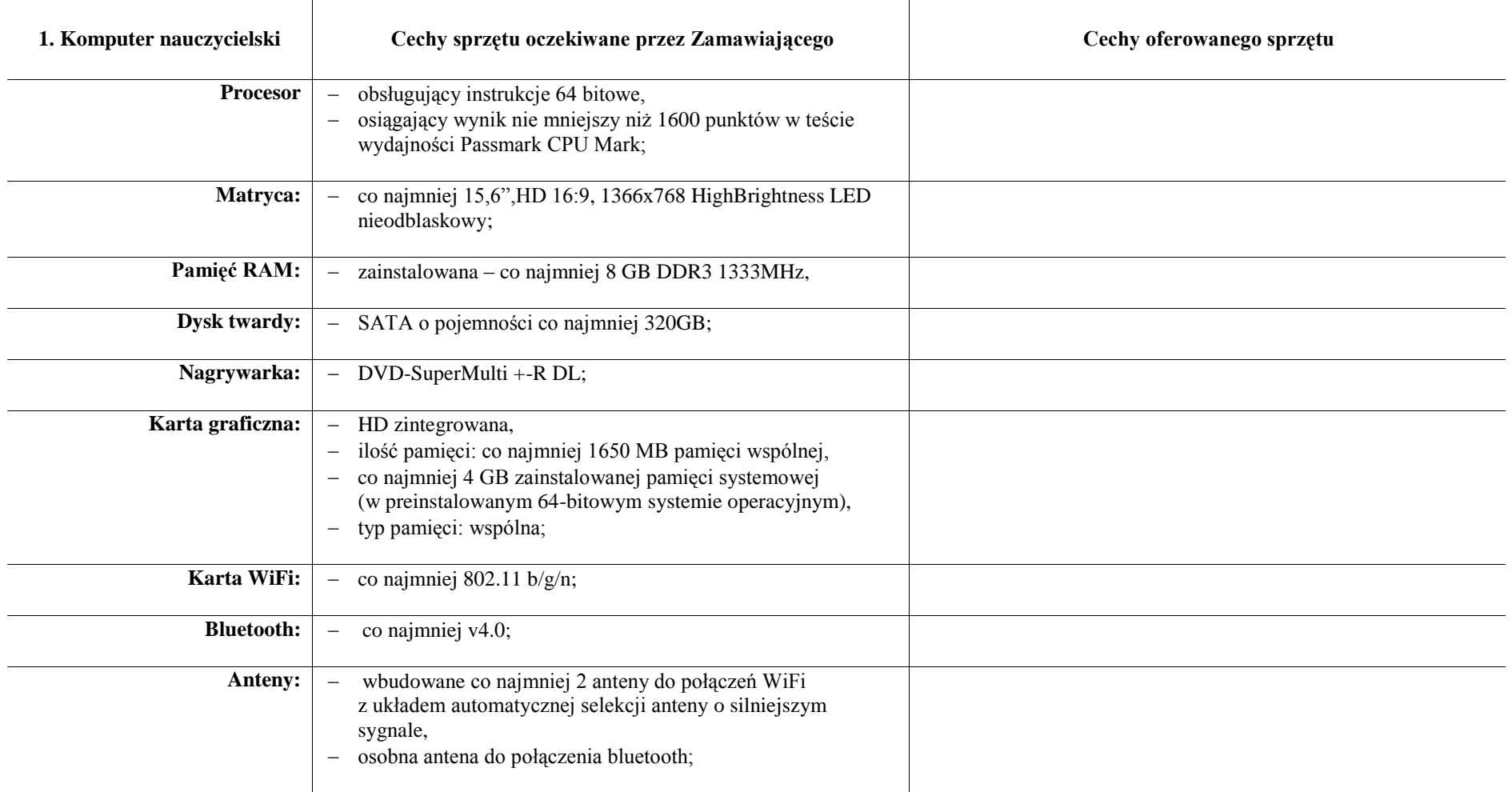

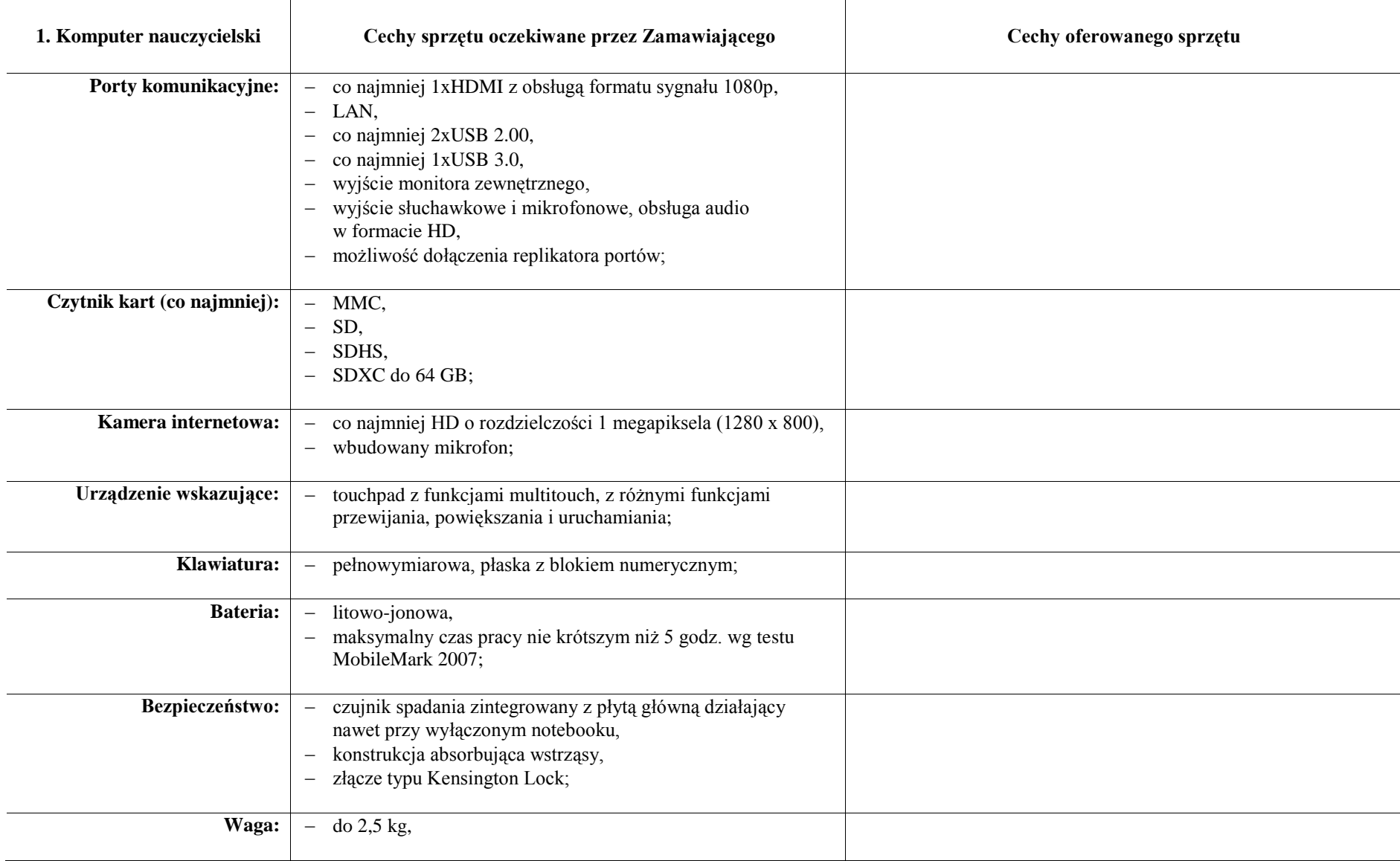

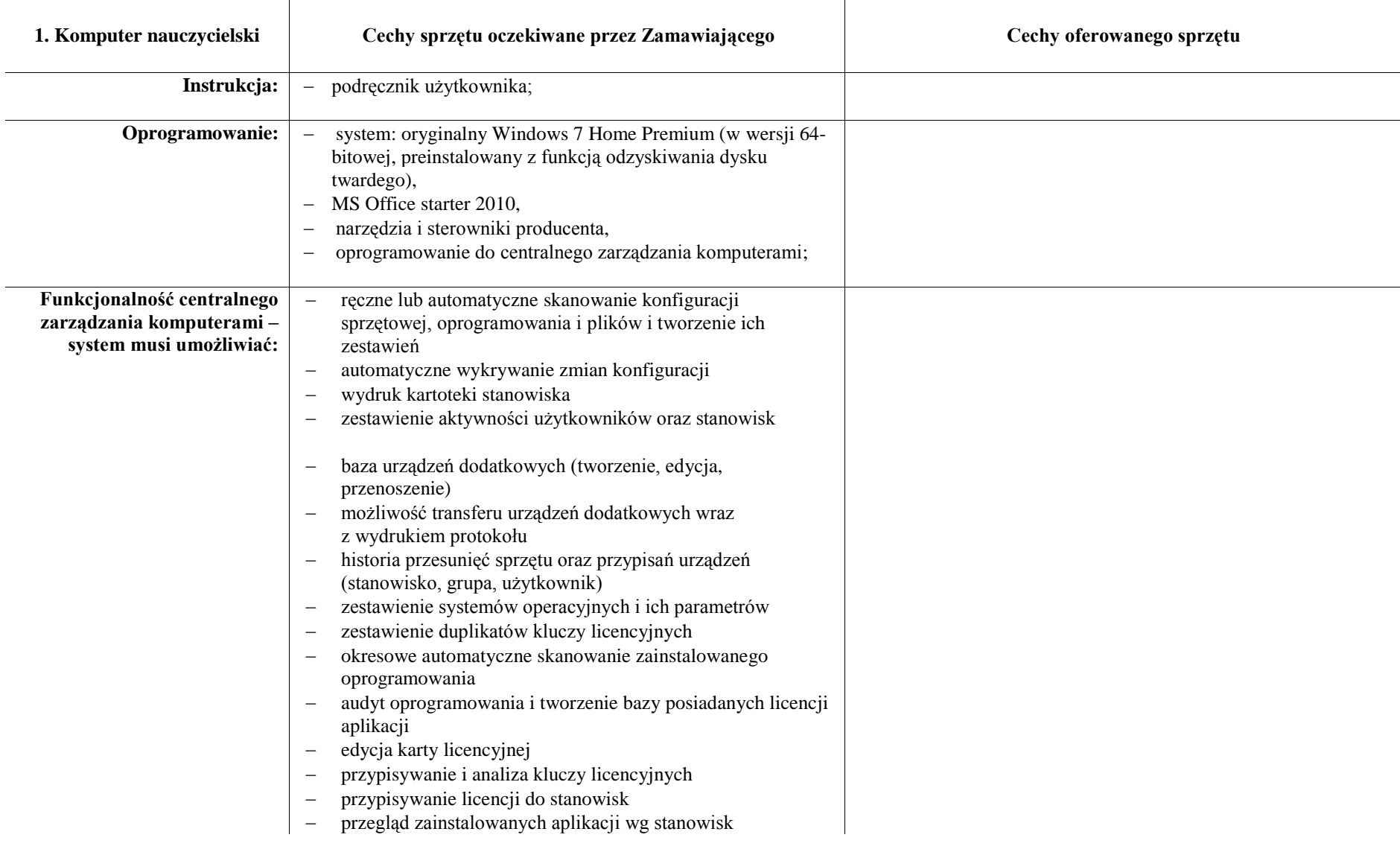

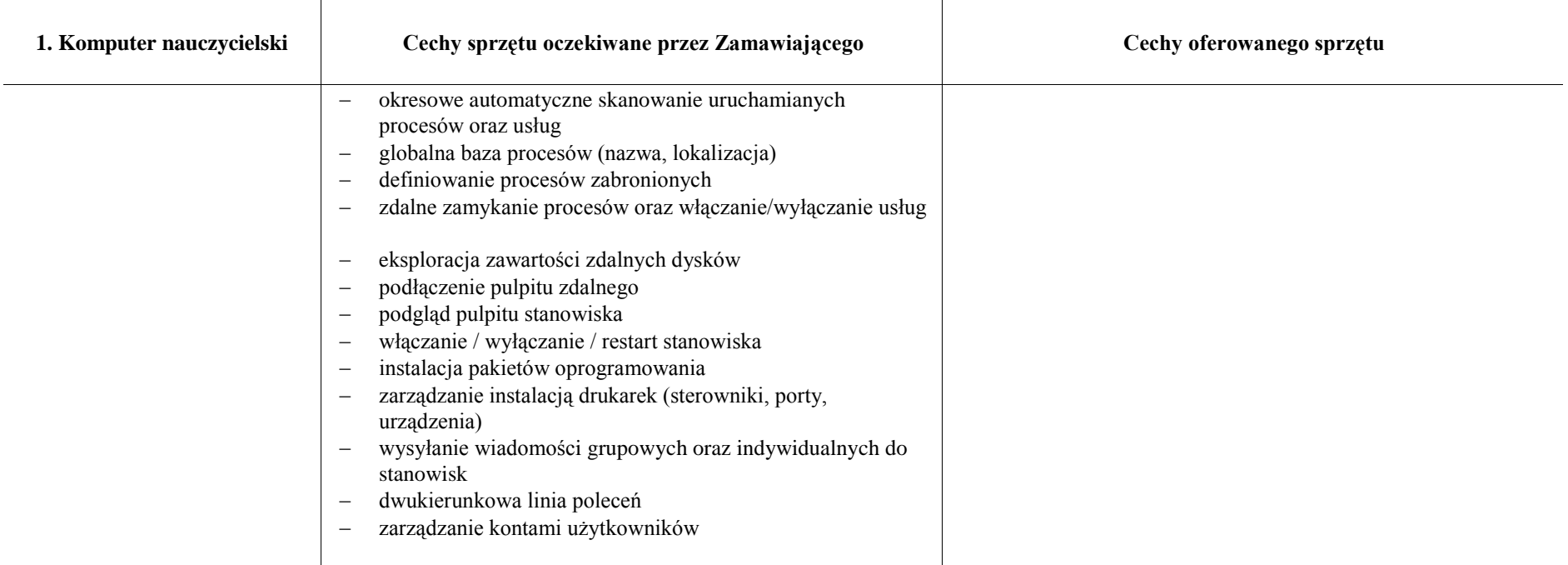

## **3. Szafa na komputery uczniowskie**

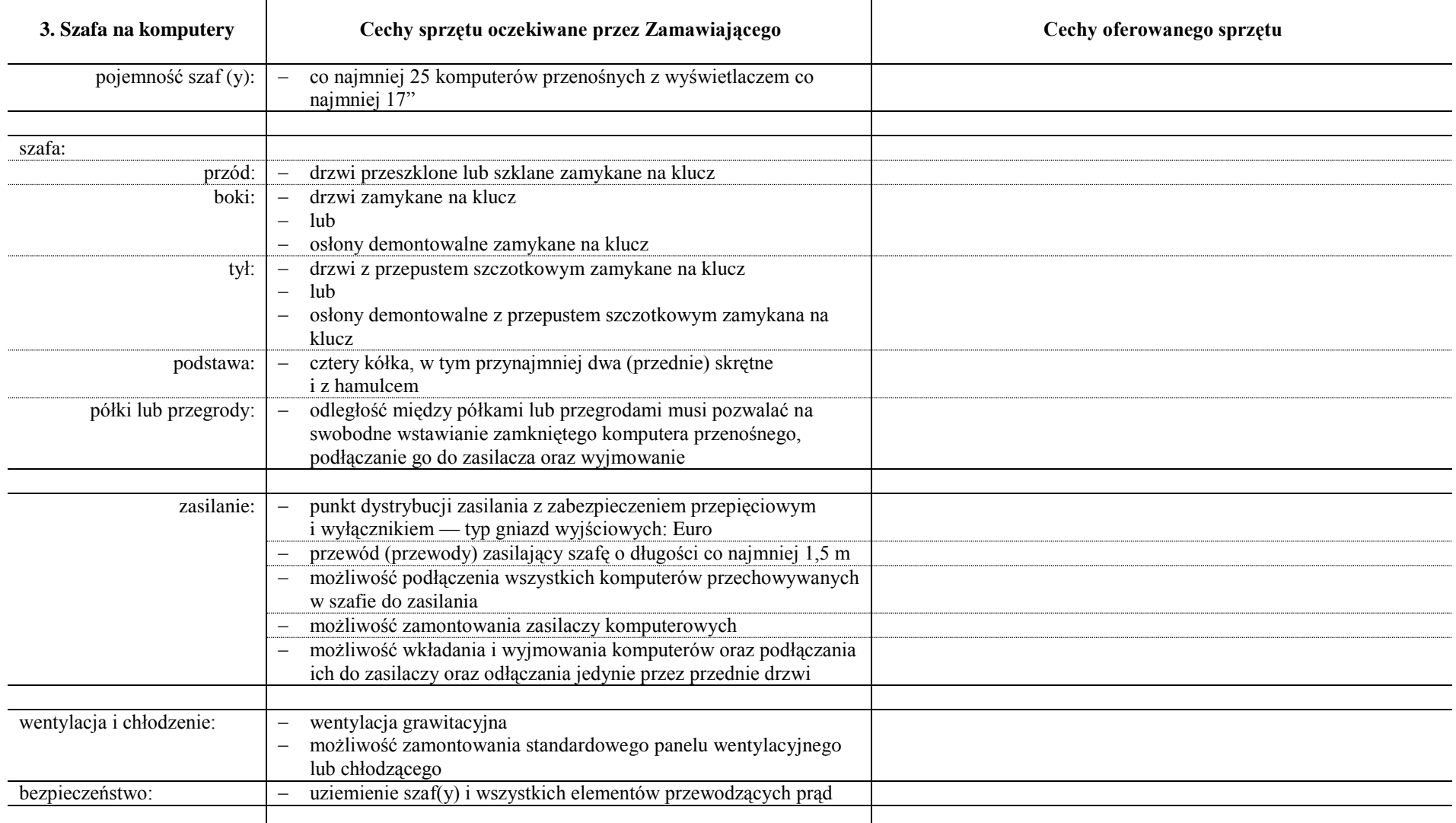

## **4. Tablica interaktywna z projektorem szerokokątnym**

## **4.1 Tablica interaktywna**

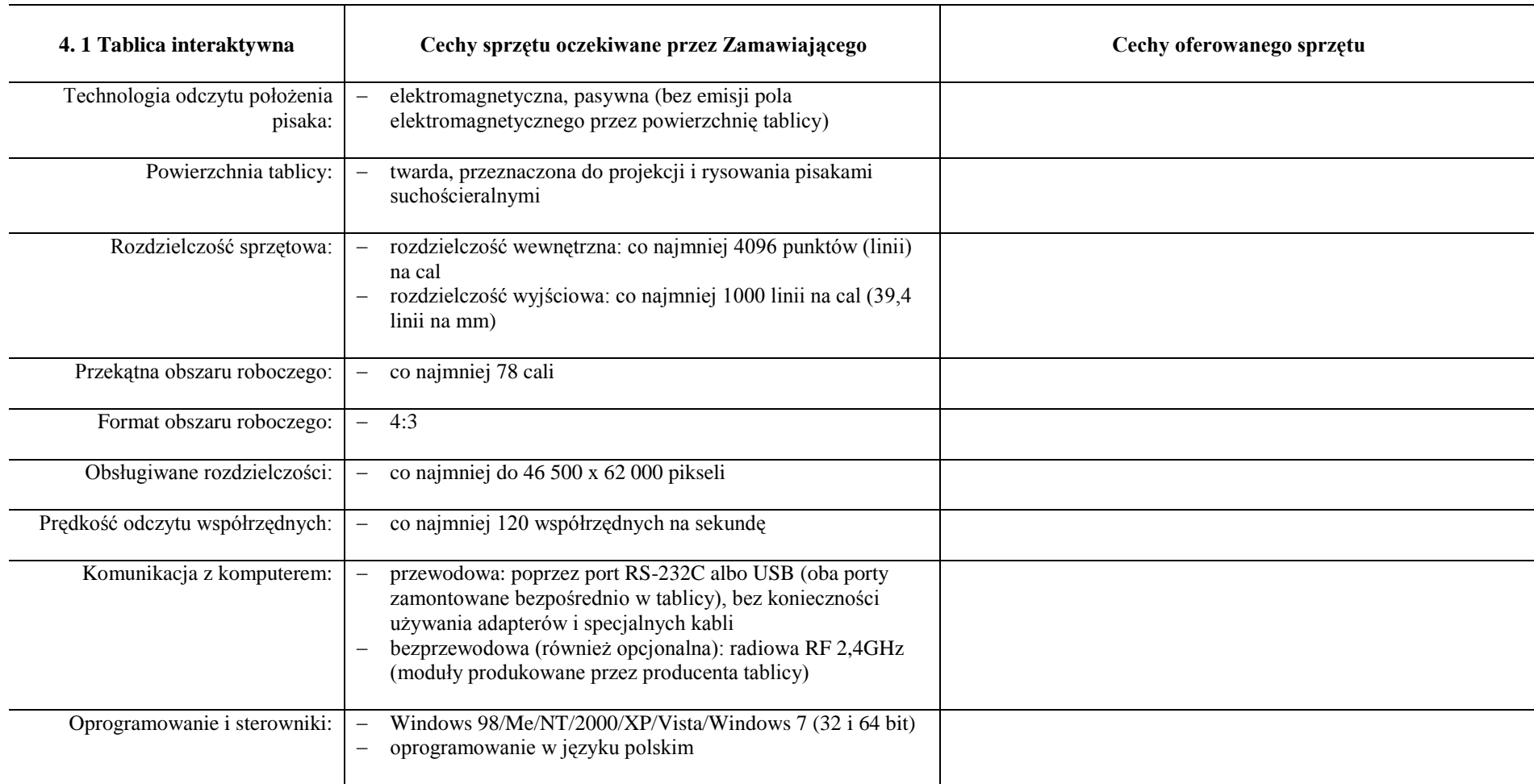

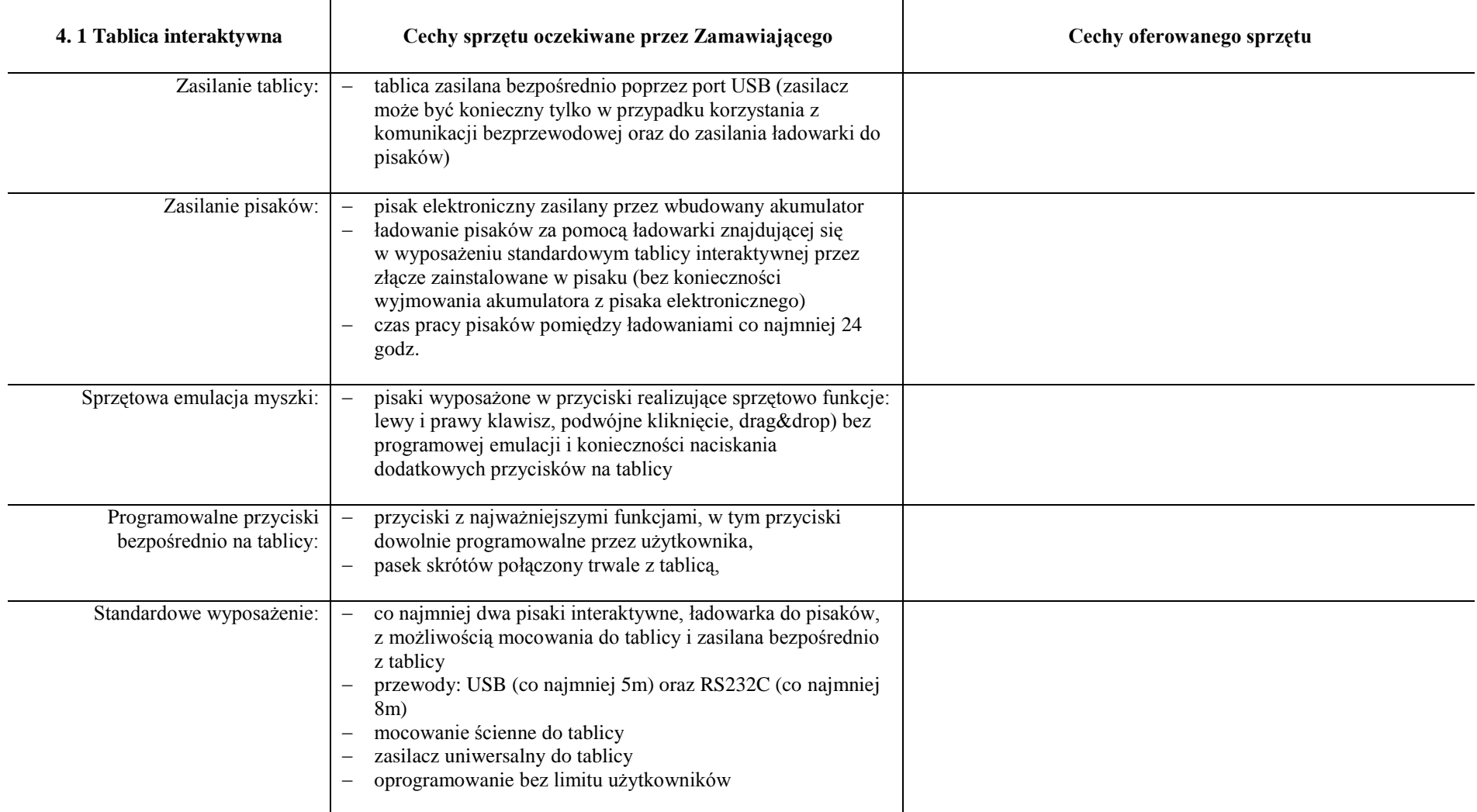

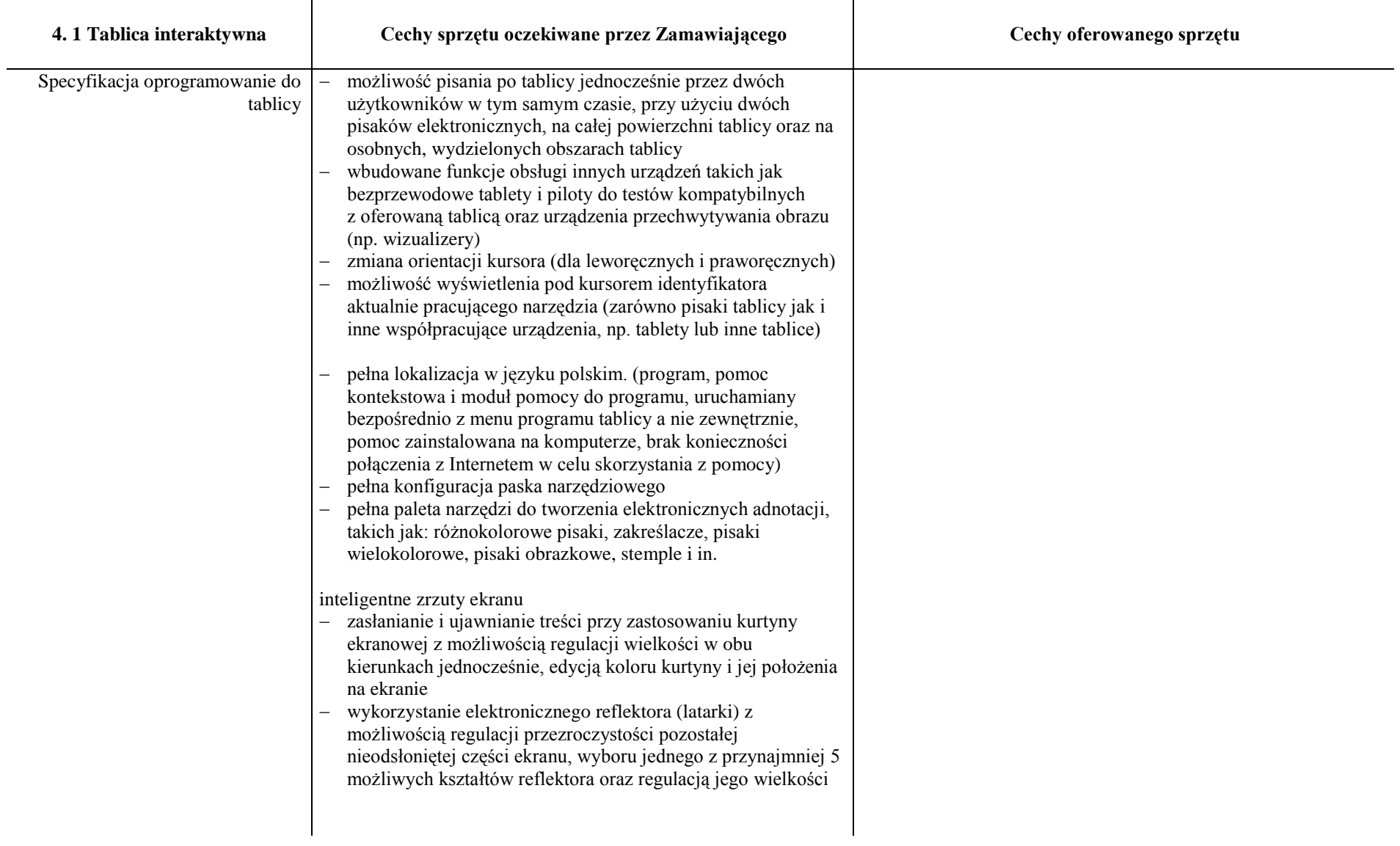

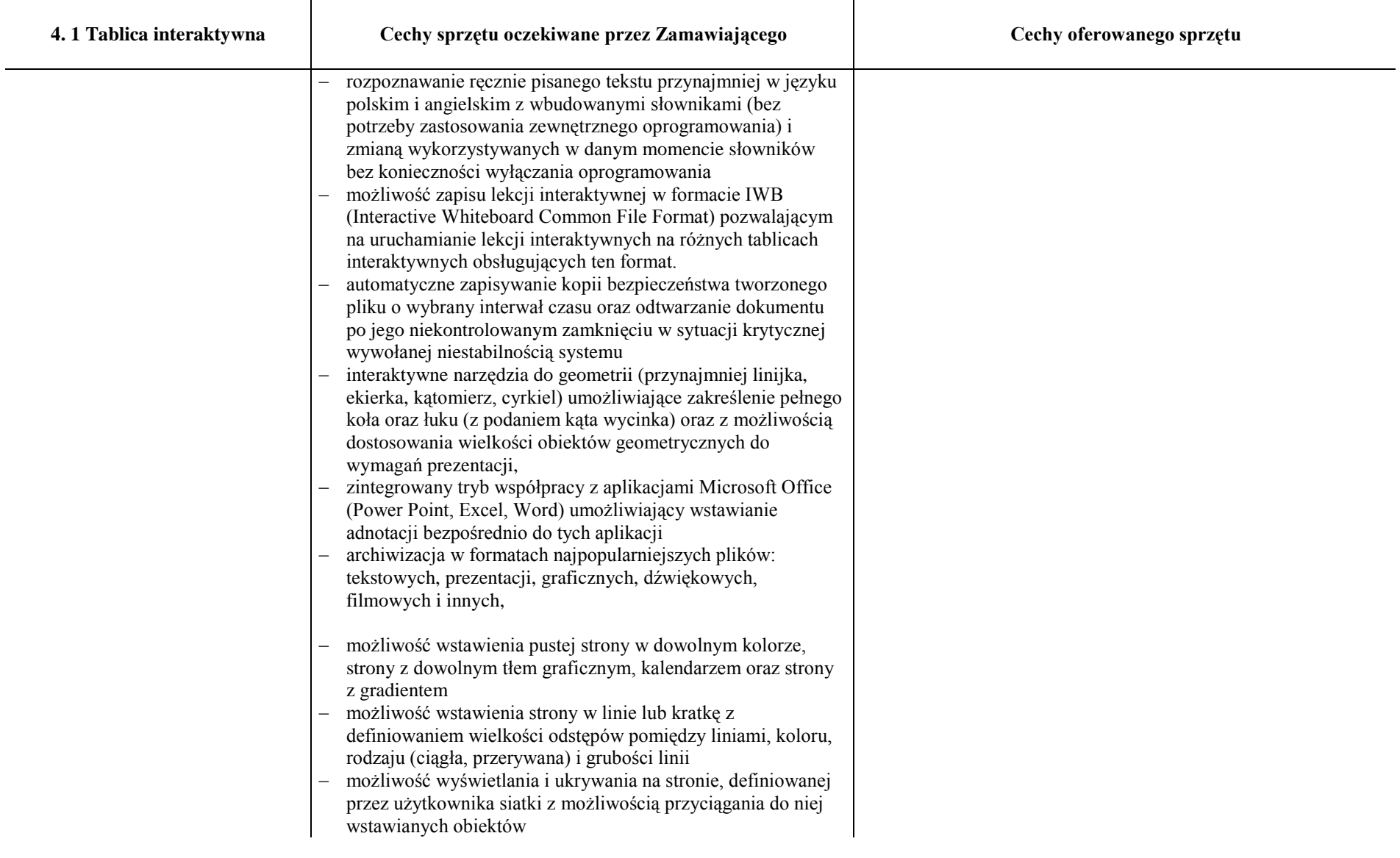

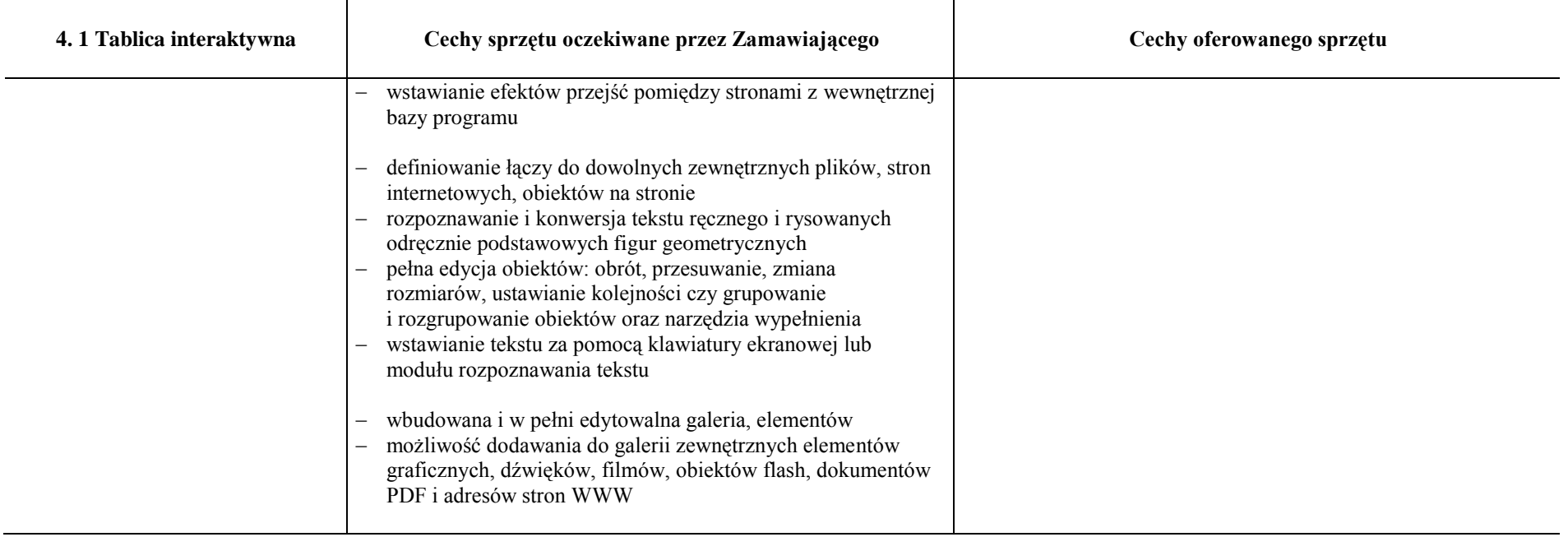

## **4.2 Projektor krótkoogniskowy**

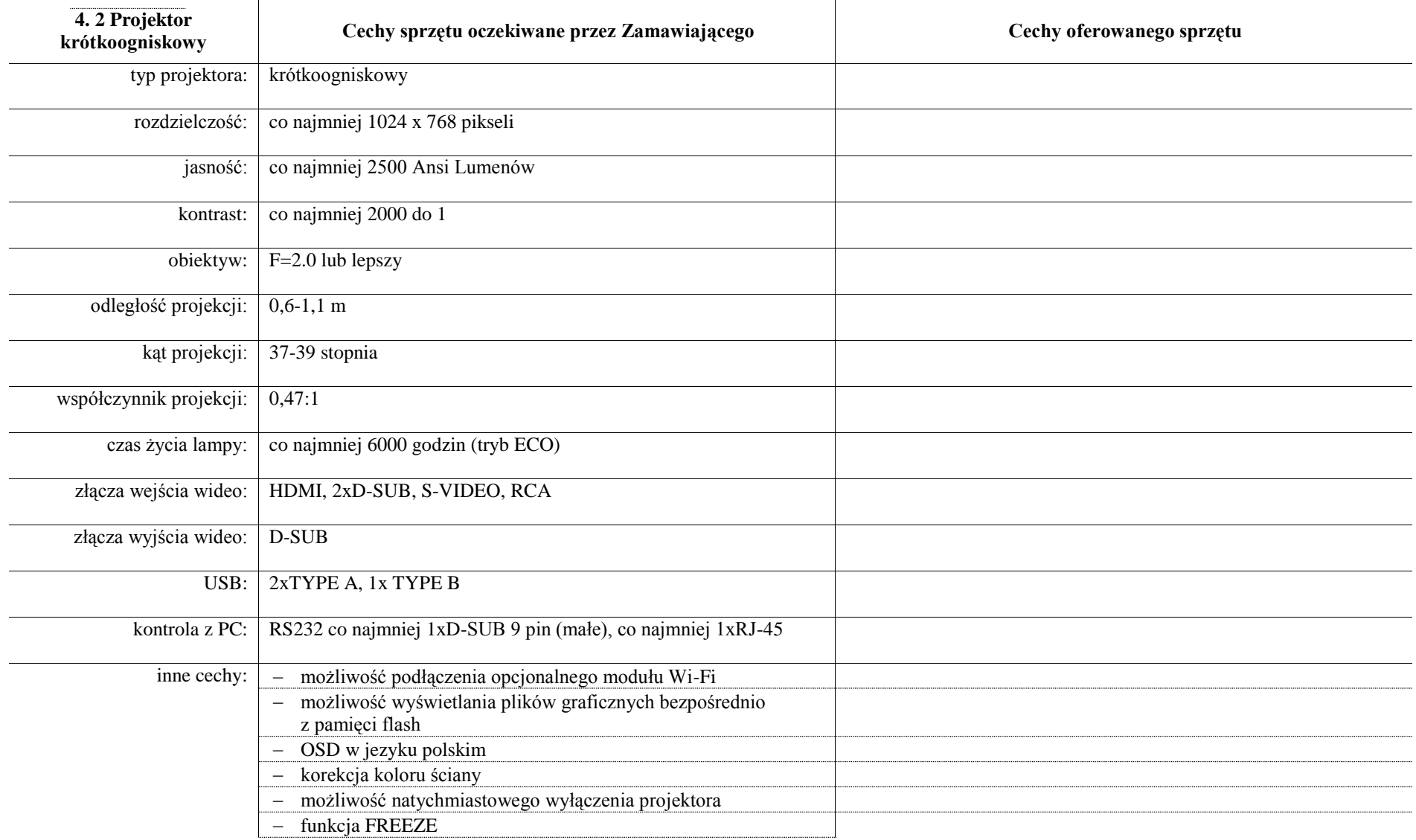

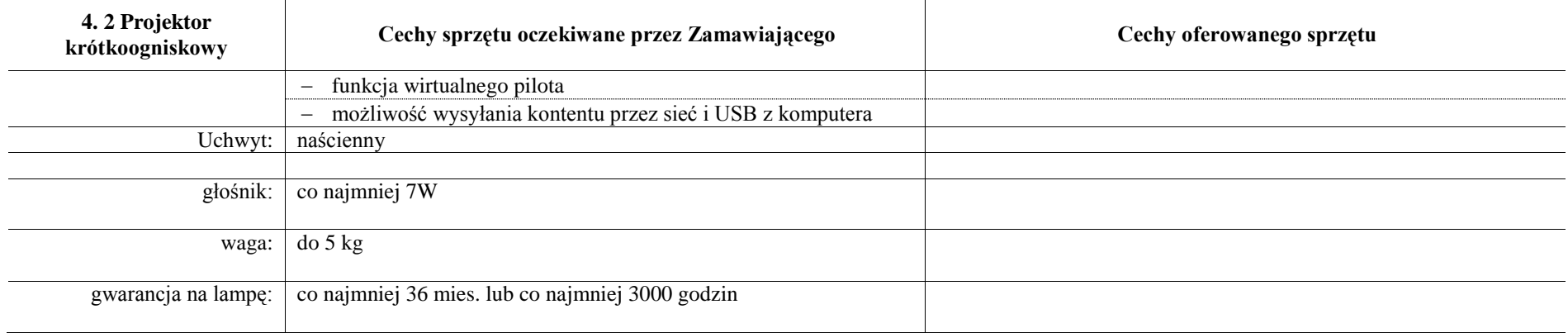

## **5. Wizualizer**

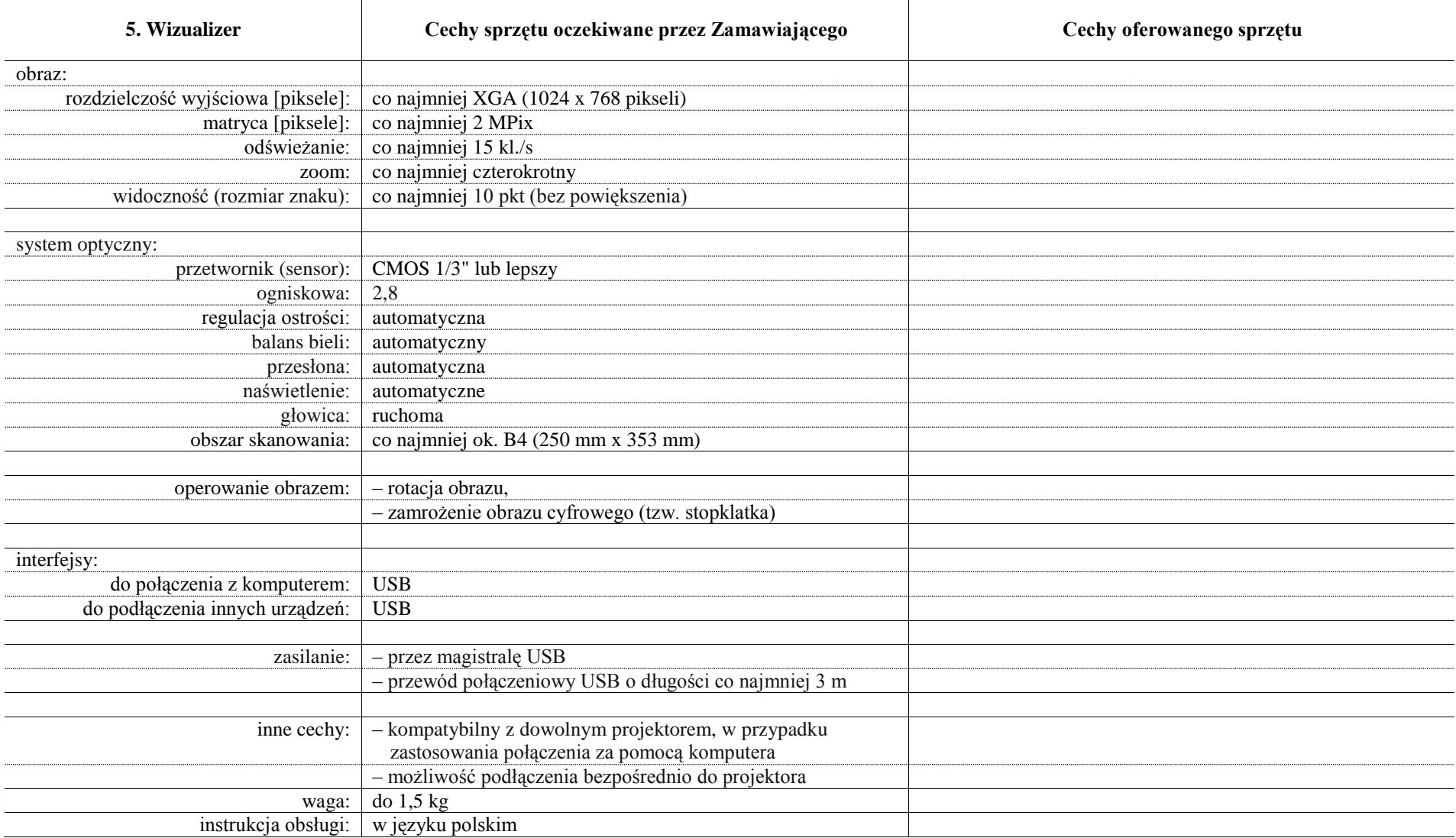

## **6. Elementy sieci bezprzewodowej (punktu dostępowego sieci bezprzewodowej)**

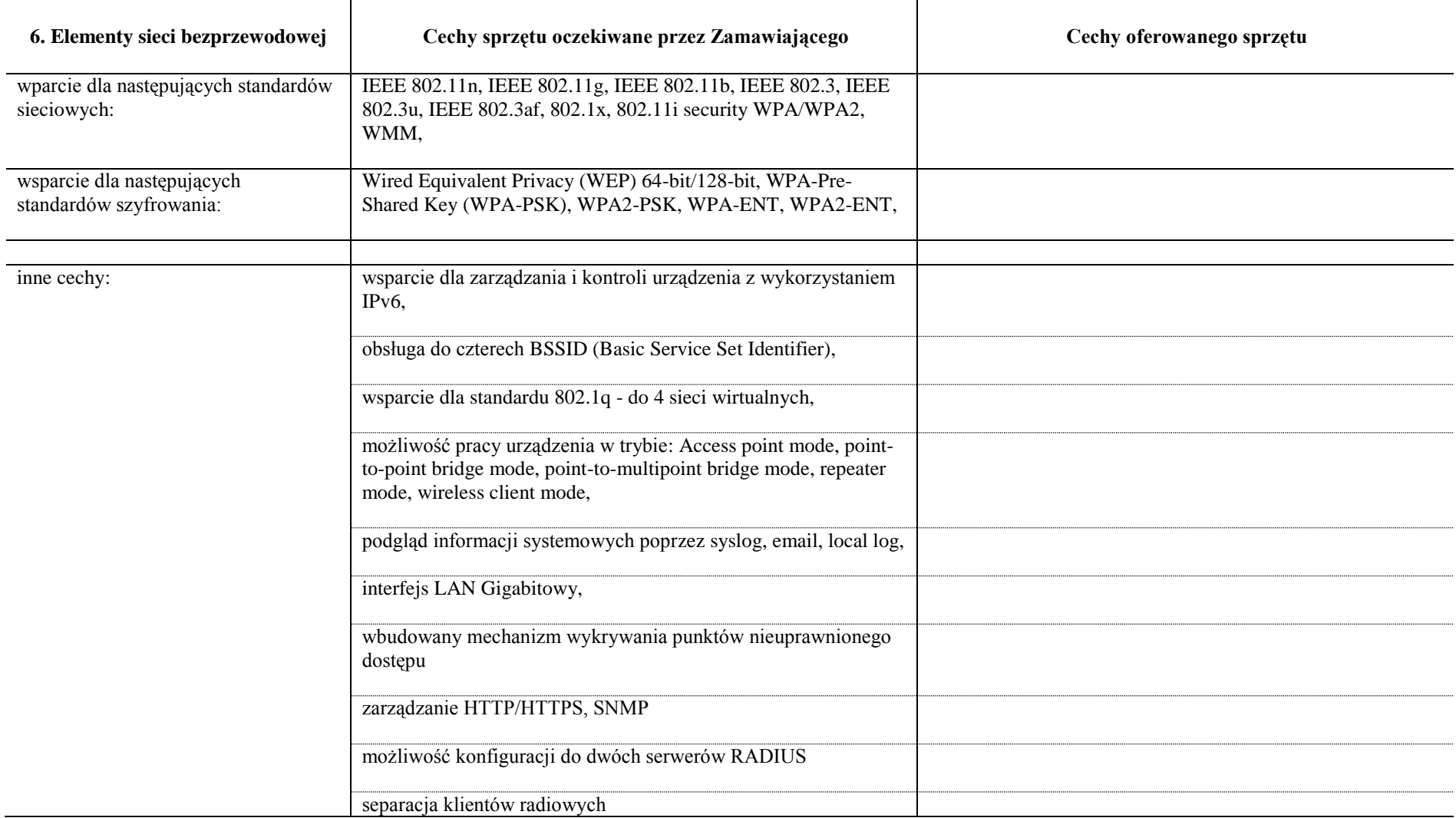

#### **Załącznik nr 3a**

*Dotyczy:* postępowania, o udzielenie zamówienia publicznego nr …………………..……….. prowadzonego w trybie przetargu nieograniczonego na:

**dostawę sprzętu elektronicznego dla Szkoły Podstawowej nr 42 im. K.I. Gałczyńskiego**  w Lublinie w ramach programu rządowego "Cyfrowa szkoła".

..................................................................... *(pieczątka firmowa Wykonawcy)*

..................................................................... *(miejscowość i data)*

## **OŚWIADCZENIE**

Składając ofertę w przetargu nieograniczonym oświadczamy, że spełniamy warunki dotyczące:

- 1) posiadania uprawnień do wykonywania określonej działalności lub czynności, jeżeli przepisy prawa nakładają obowiązek ich posiadania;
- 2) posiadania wiedzy i doświadczenia;
- 3) dysponowania odpowiednim potencjałem technicznym i osobami zdolnymi do wykonania zamówienia;
- 4) sytuacji ekonomicznej i finansowej zapewniającej wykonanie zamówienia;

Jednocześnie oświadczam(y), że spełniamy wymogi określone w SIWZ.

................................................................................. *podpisy i pieczątki osób uprawnionych do reprezentowania Wykonawcy*

### **Załącznik nr 3b**

*Dotyczy:* postępowania, o udzielenie zamówienia publicznego nr ……………………..…….. prowadzonego w trybie przetargu nieograniczonego na:

**dostawę sprzętu elektronicznego dla Szkoły Podstawowej nr 42 im. K.I. Gałczyńskiego**  w Lublinie w ramach programu rządowego "Cyfrowa szkoła".

..................................................................... *(pieczątka firmowa Wykonawcy)*

..................................................................... *(miejscowość i data)*

## **OŚWIADCZENIE**

### **Niniejszym oświadczam, że nie podlegam wykluczeniu na podstawie art. 24 ust. 1 i 2 Ustawy z dnia 29 stycznia 2004 r. Prawo zamówień publicznych – (tekst jednolity Dz. U. z 2010 r. Nr 113 poz. 759 z późn. zm.), które brzmią następująco:**

"1. Z postępowania o udzielenie zamówienia wyklucza się:

- l) wykonawców, którzy wyrządzili szkodę, nie wykonując zamówienia lub wykonując je nienależycie, jeżeli szkoda ta została stwierdzona orzeczeniem sądu, które uprawomocniło się w okresie 3 lat przed wszczęciem postępowania;
- 2) wykonawców, w stosunku do których otwarto likwidację lub których upadłość ogłoszono, z wyjątkiem wykonawców którzy po ogłoszeniu upadłości zawarli układ zatwierdzony prawomocnym postanowieniem sądu, jeżeli układ nie przewiduje zaspokojenia wierzycieli poprzez likwidację majątku upadłego;
- 3) wykonawców, którzy zalegają z uiszczeniem podatków, opłat lub składek na ubezpieczenie społeczne lub zdrowotne, z wyjątkiem przypadków, gdy uzyskali oni przewidziane prawem zwolnienie, odroczenie, rozłożenie na raty zaległych płatności lub wstrzymanie w całości wykonania decyzji właściwego organu;
- 4) osoby fizyczne, które prawomocnie skazano za przestępstwo popełnione w związku z postępowaniem o udzielenie zamówienia, przestępstwo przeciwko prawom osób wykonujących prace zarobkową, przestępstwo przeciwko środowisku, przestępstwo przekupstwa, przestępstwo przeciwko obrotowi gospodarczemu lub inne przestępstwo popełnione w celu osiągnięcia korzyści majątkowych, a także za przestępstwo skarbowe lub przestępstwo udziału w zorganizowanej grupie albo związku mających na celu popełnienie przestępstwa lub przestępstwa skarbowego;
- 5) spółki jawne, których wspólnika prawomocnie skazano za przestępstwo popełnione w związku z postępowaniem o udzielenie zamówienia, przestępstwo przeciwko prawom osób wykonujących prace zarobkową, przestępstwo przeciwko środowisku, przestępstwo przekupstwa, przestępstwo przeciwko obrotowi gospodarczemu lub inne przestępstwo popełnione w celu osiągnięcia korzyści majątkowych, a także za przestępstwo skarbowe lub przestępstwo udziału w zorganizowanej grupie albo związku mających na celu popełnienie przestępstwa lub przestępstwa skarbowego;
- 6) spółki partnerskie, których partnera lub członka zarządu prawomocnie skazano za przestępstwo popełnione w związku z postępowaniem o udzielenie zamówienia, przestępstwo przeciwko prawom osób wykonujących prace zarobkową, przestępstwo przeciwko środowisku, przestępstwo przekupstwa, przestępstwo przeciwko obrotowi gospodarczemu lub inne przestępstwo popełnione w celu osiągnięcia korzyści majątkowych, a także za przestępstwo skarbowe lub przestępstwo udziału w zorganizowanej grupie albo związku mających na celu popełnienie przestępstwa lub przestępstwa skarbowego;
- 7) spółki komandytowe oraz spółki komandytowo-akcyjne, których komplementariusza prawomocnie skazano za przestępstwo popełnione w związku z postępowaniem o udzielenie zamówienia, przestępstwo przeciwko prawom osób wykonujących prace zarobkową, przestępstwo przeciwko środowisku, przestępstwo przekupstwa, przestępstwo przeciwko obrotowi gospodarczemu lub inne przestępstwo popełnione w celu osiągnięcia korzyści majątkowych, a także za przestępstwo skarbowe lub przestępstwo udziału w zorganizowanej grupie albo związku mających na celu popełnienie przestępstwa lub przestępstwa skarbowego;
- 8) osoby prawne, których urzędującego członka organu zarządzającego prawomocnie skazano za przestępstwo popełnione w związku z postępowaniem o udzielenie zamówienia, przestępstwo przeciwko prawom osób wykonujących prace zarobkową, przestępstwo przeciwko środowisku, przestępstwo przekupstwa, przestępstwo przeciwko obrotowi gospodarczemu lub inne przestępstwo popełnione w celu osiągnięcia korzyści majątkowych, a także za przestępstwo skarbowe lub przestępstwo udziału w zorganizowanej grupie albo związku mających na celu popełnienie przestępstwa lub przestępstwa skarbowego;
- 9) podmioty zbiorowe, wobec których sąd orzekł zakaz ubiegania się o zamówienia, na podstawie przepisów o odpowiedzialności podmiotów zbiorowych za czyny zabronione pod groźbą kary.

2. Z postępowania o udzielenie zamówienia wyklucza się również wykonawców, którzy:

- 1) wykonywali bezpośrednio czynności związane z przygotowaniem prowadzonego postępowania lub posługiwali się w celu sporządzenia oferty osobami uczestniczącymi w dokonywaniu tych czynności, chyba, że udział tych wykonawców w postępowaniu nie utrudni uczciwej konkurencji; przepisu nie stosuje się do wykonawców, którym udziela się zamówienia na podstawie art. 62 ust. 1 pkt 2 lub art. 67 ust. 1 pkt 1 i 2.
- 2) nie wnieśli wadium do upływu terminu składania ofert, na przedłużony okres związania ofertą lub w terminie, o którym mowa w art. 46 ust. 3, albo nie zgodzili się na przedłużenie okresu związania ofertą;
- 3) złożyli nieprawdziwe informacje mające wpływ lub mogące mieć wpływ na wynik prowadzonego postępowania;
- 4) nie wykazali spełniania warunków udziału w postępowaniu."

................................................................................. *podpisy i pieczątki osób uprawnionych do reprezentowania Wykonawcy*

### **Załącznik nr 4**

### *WZÓR*

#### **UMOWA nr SP42 / 229 / 1 / 2012**

Zawarta w dniu ....................................................................... w Lublinie, pomiędzy Szkoła Podstawową nr 42 w Lublinie im. K.I. Gałczyńskiego, ul. Rycerska 9, mającą swą siedzibę w Lublinie, ul. Rycerska 9, 20-552 Lublin reprezentowanym przez Dyrektora szkoły – Jerzego Kolowcę zwanym dalej "Zamawiającym" a …………………………………………………………………………………………………... z siedzibą w ……………………………….….., przy ulicy ………………………..…………., wpisaną do rejestru przedsiębiorców KRS pod nr ……………………………………………... reprezentowanym przez …………………………………………………………………………………………………... zwanym dalej Wykonawcą, w wyniku rozstrzygnięcia w dniu ................................................... przetargu nieograniczonego została zawarta umowa następującej treści:

### **§ 1. Dane informacyjne, warunki i terminy**

#### 1. 1. Zamawiający:

**Szkoła Podstawowa nr 42 im. K.I. Gałczyńskiego w Lublinie ul. Rycerska 9, 20-552 Lublin**

Bank: **Bank Pekao SA, V Oddział w Lublinie** Nr rachunku: **40 1240 1503 111 0010 0137 3948**

REGON: **000219945** NIP: **712-11-41-861**

#### 1. 2. Wykonawca:

…………………………………………….……………………………………………… …………………………………………….……………………………………………… Bank Wykonawcy: ………………………………………………………………………. Nr rachunku Wykonawcy:………………………………………………………………... 1. 3. Przedmiot zamówienia:

dostawa sprzętu elektronicznego dla Szkoły Podstawowej nr 42 im. K.I. Gałczyńskiego w Lublinie w ramach programu rządowego "Cyfrowa szkoła" według specyfikacji w ofercie Wykonawcy z dnia ……………………………….. stanowiącej załącznik nr 1 do niniejszej umowy. Zamówienie obejmuje dostawę, instalację i szkolenie użytkowania sprzętu elektronicznego w ramach rządowego programu "Cyfrowa szkoła".

- 1. 4. Kwota kontraktu brutto: ……………………….. zł (słownie: …………………………………………………………… ……/100 złotych) Kwota kontraktu obejmuje:
	- wartość towaru,
	- transport krajowy i zagraniczny do miejsca przeznaczenia,
	- ubezpieczenie towaru za granicą i w kraju,
	- wszelkie opłaty pośrednie,
	- podatek VAT oraz opłaty celne,
	- wszystkie inne zobowiązania podane w ofercie,
	- uruchomienie aparatury i przeszkolenie personelu Zamawiającego w trakcie uruchamiania.
- 1. 5. Termin i miejsce realizacji: Zamówienie zostanie zrealizowane 12 listopada 2012 r. w siedzibie Zamawiającego lub w miejscu wskazanym przez Zamawiającego w formie pisemnej za zwrotnym potwierdzeniem odbioru przez Wykonawcę pod rygorem nieważności.
- 1. 6. Warunki płatności: Realizacja płatności nastąpi najpóźniej w ciągu 30 dni od daty odbioru przedmiotu zamówienia. Wymagane dokumenty: faktura VAT. podpisana i zaopatrzona w firmową pieczątkę załączona do przesyłki.
- 1. 7. Środek transportu: Transport Wykonawcy do siedziby zamawiającego lub do miejsca wskazanego przez Zamawiającego w formie pisemnej za zwrotnym potwierdzeniem odbioru przez Wykonawcę pod rygorem nieważności..

## **§ 2. Gwarancja, rękojmia, serwis gwarancyjny i pogwarancyjny**

2. 1. *Gwarancja i rękojmia*:

Wykonawca udziela rękojmi na przedmiot zamówienia.

Wykonawca udziela gwarancji na przedmiot dostawy. co do jego jakości. Gwarancja obowiązuje od daty podpisania przez Zamawiającego protokołu przejęcia przedmiotu zamówienia na warunkach zamieszczonych w Załączniku nr 1 i wynosi:

- 36 miesięcy na cały sprzęt elektroniczny oraz
- 60 miesięcy na tablice interaktywne.
- 2. 2. *Protokół odbioru*:

Protokół odbioru przedmiotu umowy sporządzony zostanie po instalacji urządzeń w siedzibie Zamawiającego, zintegrowaniu tych urządzeń i przeszkoleniu pracowników Zamawiającego w obsłudze przedmiotu zamówienia.

2. 3. *Instalacja*:

Koszty instalacji i uruchomienia przedmiotu zamówienia są zawarte w kwocie kontraktu. Wykonawca przystąpi do tych czynności w ciągu maksimum czternastu dni od daty otrzymania informacji od Zamawiającego o gotowości do przyjęcia przedmiotu zamówienia.

### **§ 3. Kary**

- 3. 1. Z wyjątkiem należycie udokumentowanych przypadków "siły wyższej" Wykonawca jest zobowiązany zapłacić Zamawiającemu następujące kary:
	- 1) 10% wartości kontraktu w przypadku gdy Zamawiający odstąpi od umowy z winy Wykonawcy lub gdy Wykonawca zrezygnuje z realizacji umowy bez winy Zamawiającego i zgody Zamawiającego;
	- 2) 0,1% wartości przedmiotu dostawy za każdy dzień zwłoki w dostawie, ale nie więcej niż 5% wartości przedmiotu zamówienia;
	- 3) jeśli rzeczywista wartość strat i szkód poniesionych przez Zamawiającego będzie wyższa niż kary, o których mowa w pkt. 1 i 2, to Wykonawca zapłaci Zamawiającemu — na jego żądanie — odszkodowanie obliczone na podstawie ogólnych reguł odpowiedzialności cywilnej za wyrządzoną szkodę. Płatność kar wymienionych w pkt. 2 nie zwalnia Wykonawcy z obowiązku dostawy towarów i usług, a Zamawiający ma prawo ustalenia ostatecznego terminu dostawy wyrobów lub traktować kontrakt jako anulowany.
- 3. 2. Zamawiający zobowiązany jest zapłacić Wykonawcy ustawowe odsetki za niedotrzymanie terminu płatności.

## **§ 4. Zabezpieczenie należytego wykonania zamówienia**

- 4. 1. W wypadku niewykonania lub nienależytego wykonania umowy przez Wykonawcę, jak również w wypadku odstąpienia od umowy przez Wykonawcę lub Zamawiającego z przyczyn leżących po stronie Wykonawcy, lub jej wypowiedzenia przez Zamawiającego, Wykonawca zapłaci na rzecz Zamawiającego karę umowną w wysokości 20 % łącznego wynagrodzenia umownego brutto.
- 4. 2. W razie niedotrzymania przez Wykonawcę któregokolwiek z terminów określonych w § 1 Wykonawca zapłaci Zamawiającemu karę umowną w wysokości 0,1% wynagrodzenia brutto za każdy dzień opóźnienia.
- 4. 3. W razie niedotrzymania wskazanych w Umowie terminów przekazania dokumentów lub wprowadzenia poprawek Wykonawca zapłaci Zamawiającemu karę umowną w wysokości 0,05% łącznego wynagrodzenia umownego brutto za każdy dzień opóźnienia.
- 4. 4. Za opóźnienie w zakończeniu realizacji przedmiotu umowy Wykonawca zapłaci na rzecz Zamawiającego karę umowną w wysokości 0,1% łącznego wynagrodzenia umownego brutto za każdy dzień opóźnienia.
- 4. 5. Zamawiający może potrącić z umówionego wynagrodzenia należność z tytułu kar umownych, o jakich mowa w ust. 4.2-4.4 bez konieczności uprzedniego wzywania Wykonawcy do ich zapłaty.
- 4. 6. Niezależnie od naliczonych kar Zamawiający może dochodzić odszkodowania w pełnej wysokości poniesionej szkody.

### **§ 5. Ustalenia końcowe**

- 5. 1. W sprawach nie uregulowanych niniejszą umową mają zastosowanie przepisy Kodeksu Cywilnego i ustawy Prawo Zamówień Publicznych.
- 5. 2. Przez datę płatności (zapłaty) rozumie się datę potwierdzenia przyjęcia dyspozycji przelewu przez bank Zamawiającego.
- 5. 3. Dopuszcza się zmiany postanowień zawartej umowy w przypadku:
	- 1) Zmiany wartości umowy wynikającej ze zmiany urzędowej stawki podatku VAT.
	- 2) Wycofania z dystrybucji przedmiotu umowy, który Wykonawca zaoferował w ofercie i niemożności dostarczenia go Zamawiającemu, Wykonawca zobowiązany jest zapewnić model będący następcą sprzętu pierwotnie zaoferowanego o identycznych lub lepszych parametrach. Przed wykonaniem dostawy Wykonawca zobowiązany jest złożyć u Zamawiającego oświadczenie potwierdzające niemożność dostarczenia oferowanego modelu oraz wskazujące model i typ urządzenia proponowanego wraz z zapewnieniem o spełnieniu minimalnych parametrów wymaganych. Brak sprzeciwu zamawiającego w okresie 2 dni od otrzymania oświadczenia uznaje się jako zgodę na zmianę sprzętu.
	- 3) W trakcie realizacji zamówienia, Zamawiający dopuszcza możliwość wydłużenia terminu dostawy, z przyczyn niezależnych od Wykonawcy, w uzgodnieniu z Zamawiającym.
- 5. 4. Na wypadek sporu między stronami właściwy miejscowo do jego rozpatrzenia będzie sąd właściwy z uwagi na siedzibę Zamawiającego.
- 5. 5. Integralną częścią niniejszego kontraktu jest oferta Wykonawcy z dnia …….……….... r.

Załącznik nr 1: Oferta Wykonawcy dla Zamawiającego z dnia ……….……...…….……….. r.

ZAMAWIAJĄCY WYKONAWCA

................................................. 1. ....................................................

2. ....................................................